### LPC53 ENG-XO ARUSLLK RUS

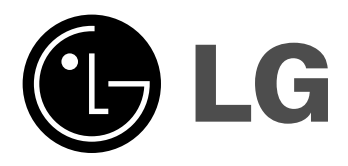

# **LPC53 (LPC53-X0)**

Срок службы данного товара - 7 лет со дня передачи товара потребителю. The working life of this product is 7 years since the date of purchase

Інтернет адреса: http://ua.lge.com Інформаційна служба LG: (380-44) 490-7777 Безкоштовна інформаційна лінія: 8-800-303-0000

Интернет адрес; http://ua.lge.com Информационная служба LG; (380-44) 490-7777, 8-800-303-0000

Internet address ; http://ua.lge.com Customer Information Center LG; (380-44) 490-7777, 8-800-303-0000.

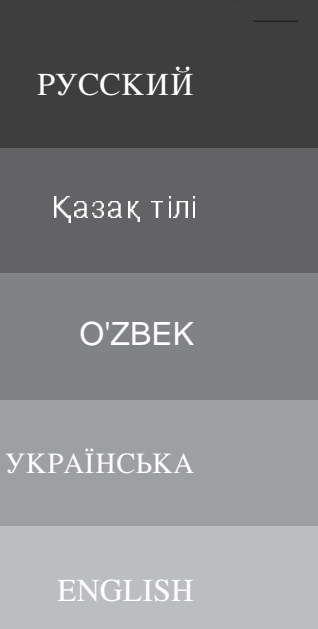

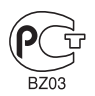

#### Меры безопасности

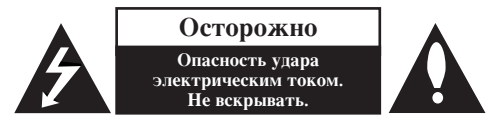

Осторожно: Во избежание удара электрическим током не удаляйте крышку (или залнюю панель). Внутри отсутствуют узлы, требующие технического обслуживания силами пользователя. При необходимости обслуживания обращайтесь к квалифицированному сервисному персоналу.

Это знак в виде стреловидной молнии в равностороннем треугольнике служит для предостережения пользователей о наличии внутри корпуса опасного напряжения, вполне достаточного для угрозы в виде электротравмы.

Восклицательным знаком в равностороннем треугольнике пользователи предостерегаются о наличии важных инструкций по применению и техническому обслуживанию в документации устройства.

Внимание: Лля предотвращения пожара или удара электрическим током не подвергайте это устройство воздействию дождя или влаги.

Внимание: Не допускается установка этого устройства в замкнутом пространстве, например, книжном шкафу или аналогичной мебели.

Осторожно: Не перекрывайте вентиляционные отверстия. Устанавливайте устройство в соответствии с инструкциями изготовителя.

Прорези и отверстия в корпусе предназначены для вентиляции и обеспечения надежной работы устройства, а также для защиты его от перегрева. Категорически не допускается перекрывать отверстия установкой устройства на кровать, диван, ковер и аналогичные поверхности. Не допускается устанавливать устройство в качестве встроенного, например, в книжный шкаф или стойку без обеспечения надлежащей вентиляции по требованиям изготовителя.

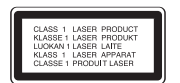

#### Осторожно:

В устройстве применяется лазерная система.

Для обеспечения надлежащего применения данного устройства внимательно ознакомьтесь с настоящим руководством и храните его для периодического обращения в дальнейшем. По поводу технического обслуживания обращайтесь в авторизированный сервисный центр. Применение регулирования, настроек параметров, отличающихся от приведенных в настоящем документе, может привести к опасному облучению лазерной энергией. Для предотвращения непосредственного воздействия лазерного луча не пытайтесь открывать корпус. При открывании корпуса возникает видимое лазерное излучение. Не смотрите непосредственно в лазерный луч.

2 ПЕРЕНОСНОЙ КАССЕТНЫЙ МАГНИТОФОН С ПРОИГРЫВАТЕЛЕМ МРЗ И СD I РУКОВОДСТВО ПОЛЬЗОВАТЕЛЯ

Осторожно: Устройство не должно подвергаться воздействию воды (в форме капель или брызг, не лопускается также установка на устройство прелметов, наполненных волой. например. ваз.

Соблюдайте осторожность, обращаясь с сетевым шнуром.

В некоторых ситуациях рекомендуется подключать его к отдельной цепи питания; Она представляет собой отдельную сетевую розетку, к которой подключено только данное устройство, при этом она не связана с другими розетками или отводами. Для полной уверенности ознакомьтесь с техническими характеристиками устройства на соответствующей странице настоящего документа. Не допускайте перегрузки настенных сетевых розеток. Перегруженные, ослабленные или поврежденные настенные сетевые розетки, удлинители, изношенные или поврежденные сетевые шнуры или треснувшая изоляция электрических проводов представляют опасность. Любое из перечисленного выше может привести к удару электрическим током или пожару. Периодически осматривайте сетевой шнур вашего устройства и при появлении признаков повреждения или износа отсоединяйте его от сети. Прекращайте пользоваться устройством и замените поврежденный сетевой шнур на точно такой же, воспользовавшись услугами авторизованного сервисного специалиста. Предохраняйте сетевой шнур от механических воздействий, таких, как перекручивание, изгибание с нелопустимым ралиусом, прижимание, попалание в лверной проем или под ноги. Особенно внимательно следите за состоянием сетевых вилок, розеток и точек ввода сетевого шнура в устройство. Отключая сетевой шнур из розетки, держитесь за его вилку. Устанавливая устройство в намеченное место, позаботьтесь о доступности вилки сетевого шнура.

#### Утилизация отслужившего устройства

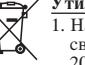

- 1. Наличие на устройстве пиктограммы перечеркнутой корзины на колесиках свидетельствует о соответствии данного устройства директиве Евросоюза 2002/96/EC.
- 2. Утилизация любого электротехнического и электронного оборудования должна производиться в особых точках сбора, утвержденных местными властями, отдельно от бытовых отходов
- 3. облюдение правил утилизации отслужившего оборудования поможет избежать вредных последствий для окружающей среды и здоровья людей.
- 4. За подробной информацией о правилах утилизации отслужившего оборудования обращайтесь в торговое представительство, службу утилизации или торговую организацию, где было приобретено оборудование.

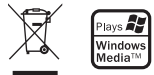

### Возможности КАССЕТНОГО МАГНИТОФОНА

# **РУССКИЙ**

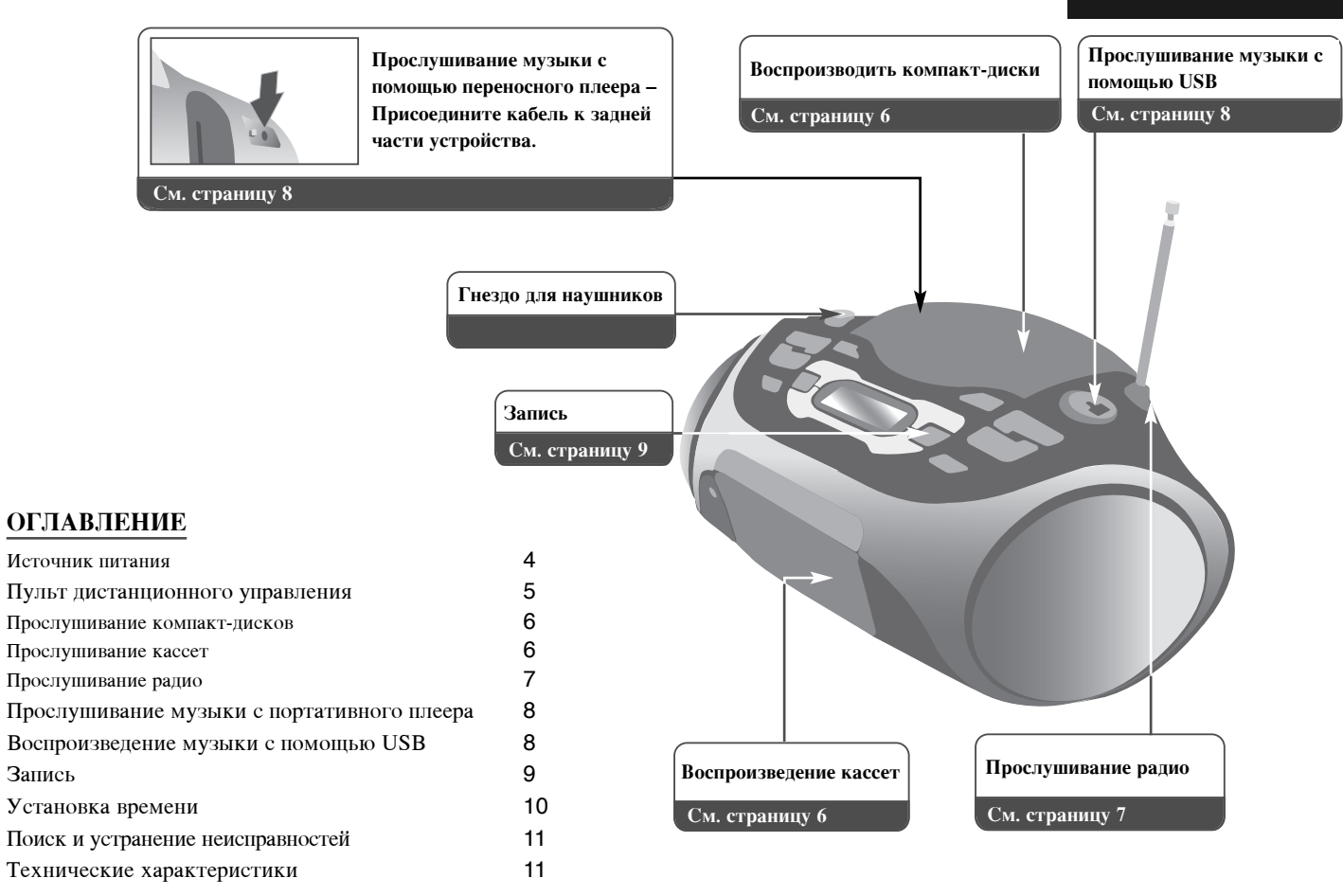

ПЕРЕНОСНОЙ КАССЕТНЫЙ МАГНИТОФОН С ПРОИГРЫВАТЕЛЕМ МРЗ И СD | РУКОВОДСТВО ПОЛЬЗОВАТЕЛЯ | З

### Источник питания

#### Установка батарей

- 1. Нажмите на защелки на крышке отсека для батарей и откройте ее.
- 2. Вставьте шесть батарей типа "С" (R14) (в комплект поставки не входят) в отсек, при этом следите за тем, чтобы  $\oplus$  и  $\ominus$ были в правильном положении.
- 3. Закройте крышку отсека для батарей.

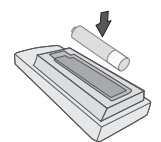

#### Установите батарею в пульт дистанционного управления

Проверьте, чтобы + (плюс) и – (минус) на батарее (размер ААА) соответствовали маркировке на пульте дистанционного управления.

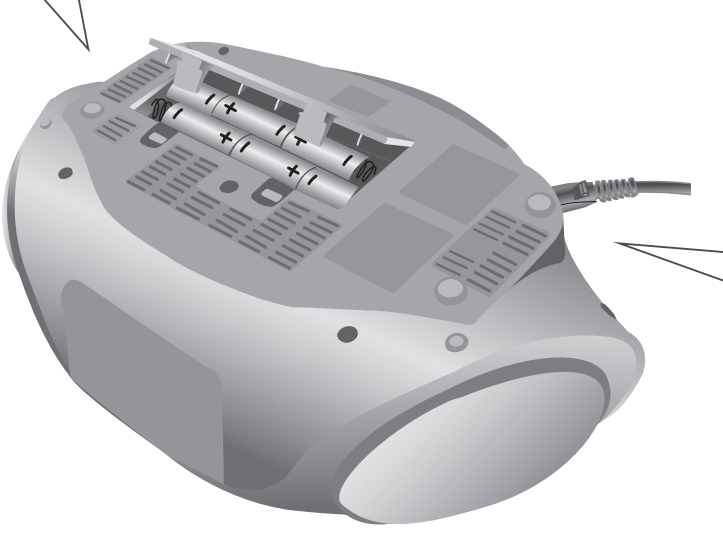

#### Подключения шнура питания

- 1. Перед тем, как подключить шнур питания, удостоверьтесь, что рабочее напряжение магнитофона соответствует напряжению местной электросети.
- 2. Подсоедините один конец шнура питания (входит в комплект поставки) в гнездо AC IN, расположенное на задней стороне магнитофона.
- 3. Вставьте вилку шнура питания в розетку.

#### Примечания:

- Если вы не собираетесь использовать магнитофон в течение длительного времени, вилку шнура питания следует отсоединить от сетевой розетки.
- Во избежание повреждений, вызванных возможной утечкой элктролита, батареи следует извлекать, если вы не собираетесь использовать магнитофон в течение длительного времени.
- Когда батареи выработали свой ресурс, все батареи следует заменить на новые.
- Во время работы магнитофона от электросети батареи не расходуются.

4 ПЕРЕНОСНОЙ КАССЕТНЫЙ МАГНИТОФОН С ПРОИГРЫВАТЕЛЕМ МРЗ И СD I РУКОВОДСТВО ПОЛЬЗОВАТЕЛЯ

### Пульт дистанционного управления

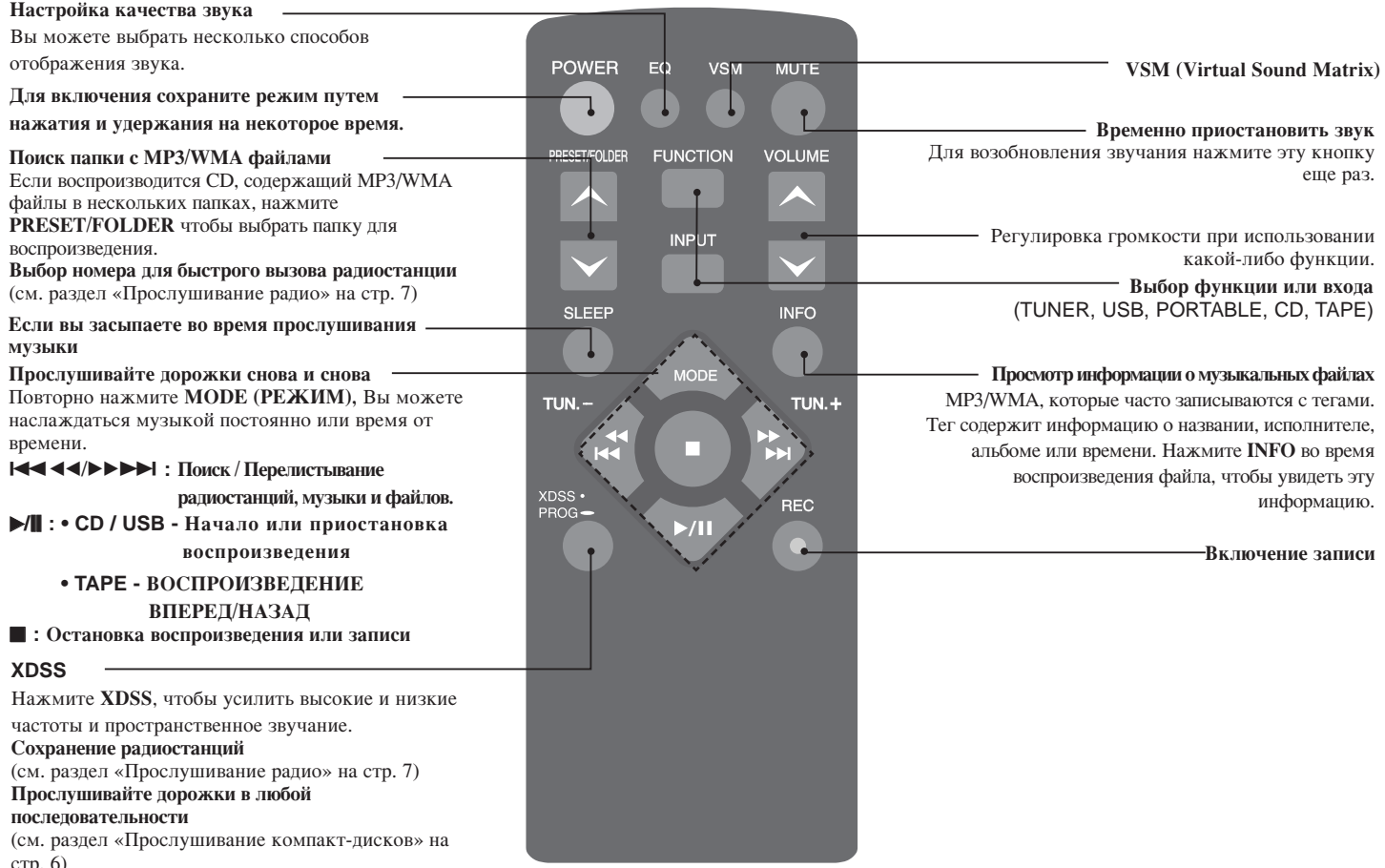

ПЕРЕНОСНОЙ КАССЕТНЫЙ МАГНИТОФОН С ПРОИГРЫВАТЕЛЕМ МРЗ И СD І РУКОВОДСТВО ПОЛЬЗОВАТЕЛЯ | 5

### Прослушивание компакт-дисков

На этом плеере можно воспроизвести аудио CD и MP3/WMA CD.

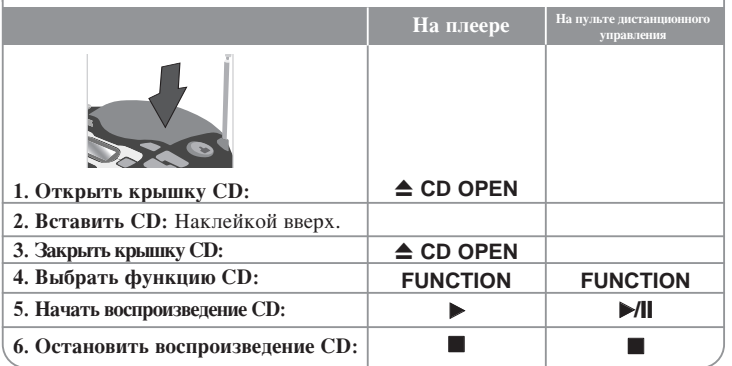

# Прослушивание CD – вы можете больше

#### Пауза или повторный запуск CD

Нажмите CD PAUSE на устройстве или ▶/|| на дистанционном управлении в процессе воспроизведения. Нажмите ▶ на устройстве или ▶ | на пульте дистанционного управлени для продолжения воспроизведения.

#### Поиск раздела дорожки

Нажмите и удерживайте **III III B** процессе воспроизведения.

#### **Быстрый поиск дорожек**

Нажмите и удерживайте **III 44/BBDI** только в режиме остановки воспроизведения. Треки непрерывно перелистываются по очереди.

#### **Перейти к другой дорожке**

Нажмите **III 44 (DEFE)** только в режиме остановки воспроизведения.

#### Прослушивайте дорожки в любой последовательности

В последовательности по вашему выбору можно прослушать до 40 дорожек на CD. Нажмите и удерживайте **PROG** на пульте, затем выберите дорожку с помощью **ISSUE DEVICED**I. Нажмите **PROG** еще раз, чтобы сохранить и выбрать новую дорожку. Нажмите ▶ Г. Чтобы отменить выбор, дважды нажмите ■. Воспроизводя музыку через USB, также можно корректировать эту программу.

#### Прослушивание кассет

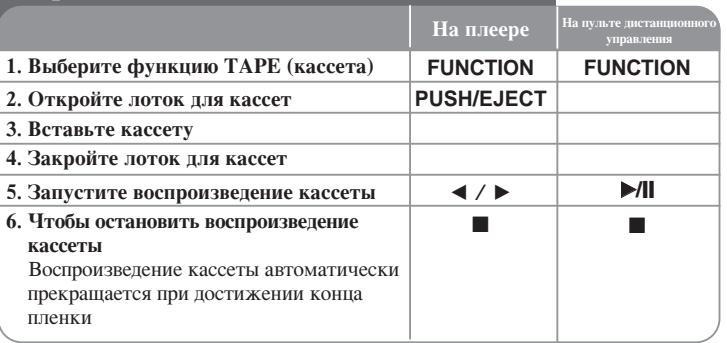

### Прослушивание кассет - дополнительные **функции**

#### Воспроизведение во время быстрой перемотки назад или вперед

После нажатия **HII HII** во время воспроизведения или остановки нажмите  $\blacktriangleleft$  /  $\blacktriangleright$  в нужном вам месте.

#### **PEЖИМ ABTOPEBEPCA**

Можно задать режим воспроизведения кассеты с одной стороны  $\rightleftharpoons$ , пока не кончится пленка **⇒** или с обеих сторон, < нажав кнопку **MODE** на пульте дистанционного управления один или несколько раз.

#### Примечание :

Если кассета используется впервые, нажмите кнопку PUSH EJECT, чтобы открыть отсек для кассеты, и выньте прокладку.

 $6$  | ПЕРЕНОСНОЙ КАССЕТНЫЙ МАГНИТОФОН С ПРОИГРЫВАТЕЛЕМ МР3 И СD | РУКОВОДСТВО ПОЛЬЗОВАТЕЛЯ

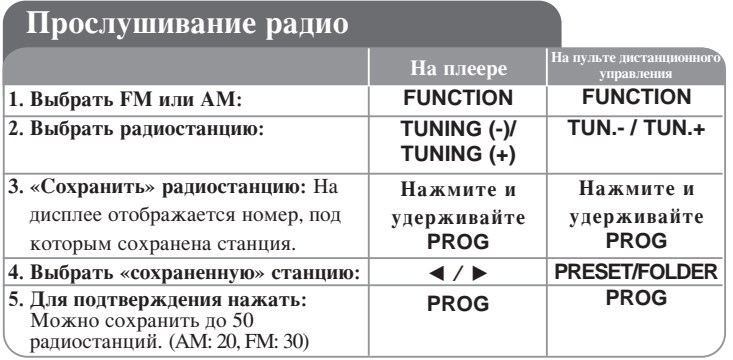

### Прослушивание радио - вы можете больше

#### Автоматический поиск радиостанций

Нажмите TUNING (-)/TUNING (+) на плеере или TUN.- /TUN.+ на пульте дистанционного управления более чем на 0,5 секунды. Тюнер начнет автоматическое сканирование и остановит поиск после нахождения радиостанции.

#### Удаление всех сохраненных станций

Нажмите и удерживайте ■ две секунды. Появится "CLEAR". Нажмите ■ на устройстве для того, чтобы стереть все настроенные (сохраненные) радиостанции.

### Прослушивание музыки с портативного плеера

Этот плеер можно использовать для воспроизведения музыки с портативных плееров разных типов.

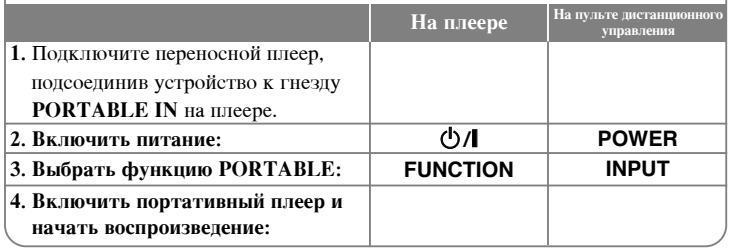

#### Воспроизведение музыки с помощью USB

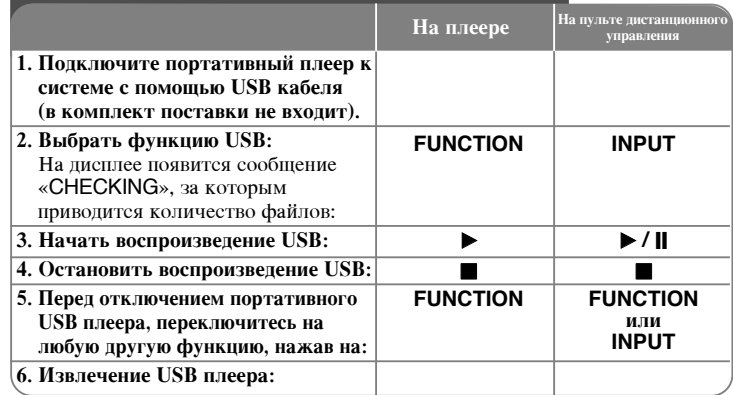

#### Примечание:

- Некоторые переносные устройства несовместимы с системой.
- При подключении нескольких карт к устройству считывания карт памяти распознается первая обнаруженная карта.
- Не отсоединяйте устройство USB во время работы (воспроизведение, копирование, перемещение и т. п.).
- Во избежание повреждения данных необходимо выполнять резервное копирование.
- При использовании удлиняющего кабеля или USB-концентратора устройство USB может быть не распознано.
- Устройства с файловой системой NTFS не поддерживаются. (Имеется поддержка только файловых систем FAT (16/32).
- Цифровые фотоаппараты и мобильные телефоны не поддерживаются.
- Порт USB устройства не может быть соединен с персональным компьютером. Устройство не может быть использовано как устройство хранения.
- USB типа HDD могут не работать, если питание не поддерживается в них автоматически.
- Чтобы воспроизвести альбом с первой песни, нажмите дважды во время проигрывания CD или USB.

8 | ПЕРЕНОСНОЙ КАССЕТНЫЙ МАГНИТОФОН С ПРОИГРЫВАТЕЛЕМ МРЗ И СD I РУКОВОДСТВО ПОЛЬЗОВАТЕЛЯ

#### Запись

#### Запись на USB или Кассету.

Присоедините USB к устройству или вставьте чистую кассету в устройство перед записью.

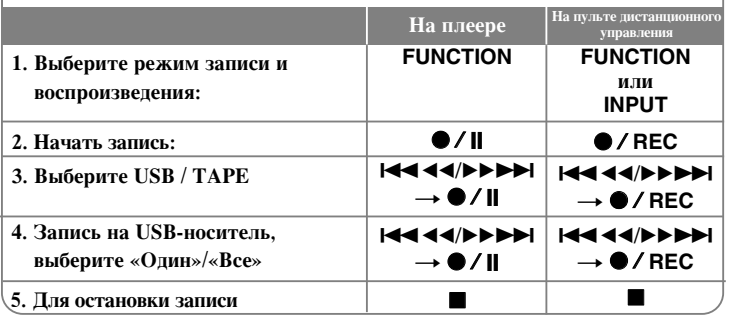

Несанкционированное изготовление копий материла, защищенного от копирования, включая компьютерные программы, файлы, записи радиопередач и звука может считаться нарушением авторских прав и подпадает под действие уголовного законодательства. Не допускается применение данной аппаратуры для этих целей.

> Соблюпайте авторские права

#### Запись - вы можете сделать больше

#### Пауза при записи

Нажмите •/ | во время записи на магнитофонную кассету.

#### Настройка скорости записи

#### Стандартная скорость – Нажмите кнопки ●/ | в режиме

воспроизведения, запись будет производиться с CD на USB со стандартной скоростью, то есть в процессе воспроизведения.

#### Высокая скорость – Нажмите кнопки •/ | в режиме остановки

воспроизведения, запись будет производиться с CD на USB с высокой

скоростью. Высокоскоростная запись производится без звука.

#### Запись голоса

В режиме ТАРЕ нажмите •/ ||. Появится надпись «МІС REC». И

начнется запись голоса. Чтобы остановить запись, нажмите .

#### Примечание:

- Во время записи МРЗ / WMA, на экране будет показываться процент выполнения записи "XX [ 100 ]" после каждого файла.
- Запись MP3 / WMA производится без звука.
- Запись с радио-трансляций на USB носитель невозможна.

ПЕРЕНОСНОЙ КАССЕТНЫЙ МАГНИТОФОН С ПРОИГРЫВАТЕЛЕМ МРЗ И СD I РУКОВОДСТВО ПОЛЬЗОВАТЕЛЯ | 9

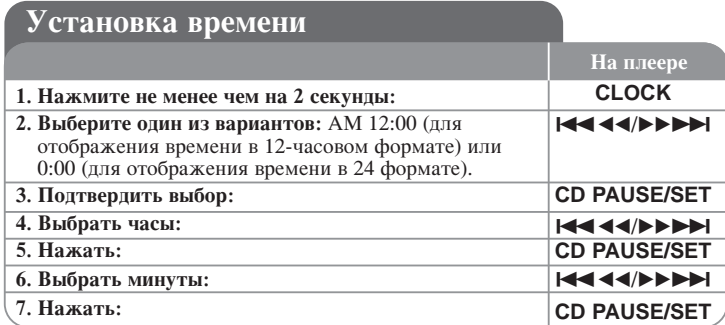

#### Использование плеера в качестве будильника

Нажмите и удерживайте кнопку ТІМЕК на плеере в течение двух секунд. Каждая функция: TUNER, CD, USB, TAPE мигает в течение двух секунд. Нажмите CD PAUSE/SET на плеере, когда появится функция, с помощью которой вы хотите быть разбуженным.

Если вы выберите TUNER, то вам будет показана радиостанция, которую вы сохранили как заданную. Используйте  $\blacktriangleleft \blacktriangleleft \blacktriangleleft \blacktriangleright \blacktriangleright \blacktriangleright \blacktriangleright \blacktriangleright \blacktriangleright$  на плеере, чтобы выбрать желаемую станцию, затем нажмите CD PAUSE/SET. На дисплее появится «ON TIME». Здесь необходимо задать время включения сигнала будильника. Используйте **IIII IIII III** на плеере, чтобы изменить значение часов и минут и нажмите CD PAUSE/SET для сохранения.

На дисплее появится «ОFF TIME». Здесь необходимо задать время отключения данной функции. Используйте **I<4 <4/> → → На плеере.** чтобы изменить значение часов и минут и нажмите CD PAUSE/SET для сохранения.

Далее вам будет показан уровень громкости (VOL), при котором вы хотите быть разбуженным. Используйте ▼ / ▲ на плеере, чтобы изменить уровень громкости и нажмите CD PAUSE/SET для сохранения. Выключите систему.

Появится иконка часов, что свидетельствует о том, что будильник включен.

Когда система будет выключена вы можете проверить время, установленное для срабатывания будильника, нажав кнопку **TIMER**. Кроме того, вы можете включить или выключить будильник, нажав кнопку **TIMER**. Чтобы установить другое время срабатывания будильника, включите систему и внесите изменения в программу, следуя шагам, приведенным выше.

#### Если вы засыпаете во время прослушивания музыки

Нажмите SLEEP на пульте дистанционного управления один или несколько раз для выбора периода времени, после которого устройство выключится самостоятельно. Жать кнопку SLEEP на пульте дистанционного управления следует прерывисто.

Вы можете настроить время от 90 до 10 минут.

#### Настройка качества звука

Вы можете выбрать несколько способов отображения звука. Нажмите несколько раз ЕО на пульте дистанционного управления, сообщения на дисплее будут меняться в следующем порядке: FLAT  $\rightarrow$  POP  $\rightarrow$  ROCK  $\rightarrow$ CLASSIC

#### **VSM (Virtual Sound Matrix)**

Вы можете выбрать Виртуальный звук. Нажмите VSM на пульте дистанционного управления, чтобы установить виртуальный звук.

#### Сведения о формате МРЗ/WMA

#### Совместимость диска с записями формата МРЗ/WMA и данного устройства ограничивается следующими параметрами:

- Частотой дискретизации записанного сигнала.: 8 - 48 kHz (MP3), 32 - 48 kHz (WMA)
- Скоростью потока данных.: 8 320 kbps (MP3), 48 320 kbps (WMA)
- Формат физического форматирования компакт диска CD-R должен отвечать стандарту ISO 9660.
- Если запись файлов формата МРЗ/WMA сделана с помощью программного обеспечения, не создающего файловую систему, например, программа Direct-CD и аналогичные, воспроизведение файлов формата MP3 невозможно. Рекомендуется пользоваться программой Easy-CD Creator, в процессе работы которой создается файловая система ISO 9660.
- Не допускается использовать в имени файла специальные символы, например, "/: \* ? " < > "и так далее.
- Поддержка до 99 папок, каждая папка может содержать до 999 звуковых порожек.
- При форматировании перезаписываемых дисков вы должны выбрать вариант форматирования диска [Mastered] для того, чтобы диски были совместимыми с плеерами LG.

При выборе файловой системы Live вы не сможете пользоваться ей на плеерах LG. (Файловая система Mastered/Live: Система форматирования диска для Windows Vista)

10 ПЕРЕНОСНОЙ КАССЕТНЫЙ МАГНИТОФОН С ПРОИГРЫВАТЕЛЕМ МРЗ И СD I РУКОВОДСТВО ПОЛЬЗОВАТЕЛЯ

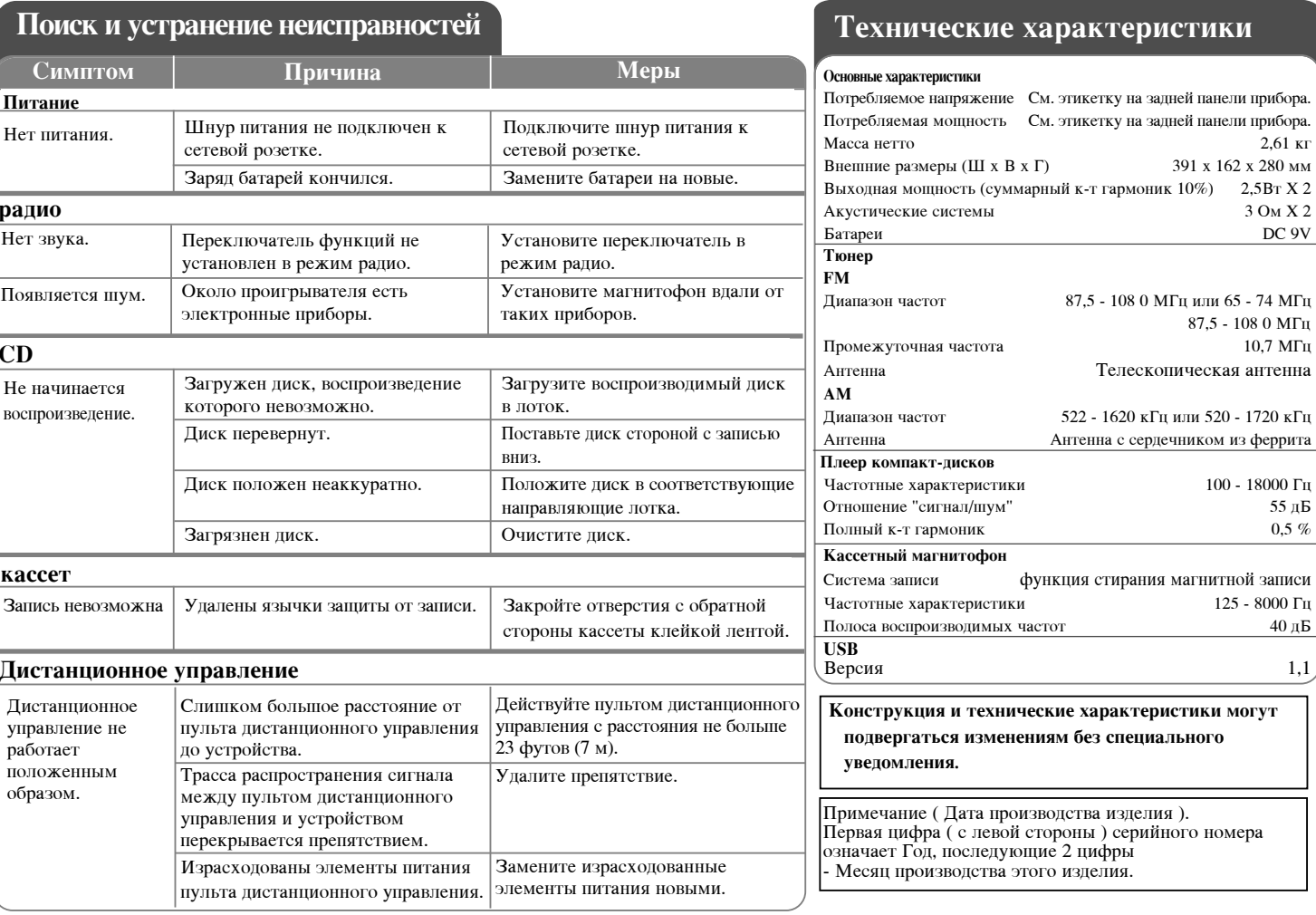

### рактеристики

 $2,61$  KF

3 OM X 2 DC 9V

391 х 162 х 280 мм

 $87,5 - 1080$  МГц  $10,7$  МГц

> 100 - 18000 Гц 55 дБ  $0,5\%$

125 - 8000 Гц  $40 \mu$ Б  $1,1$ 

Телескопическая антенна

ПЕРЕНОСНОЙ КАССЕТНЫЙ МАГНИТОФОН С ПРОИГРЫВАТЕЛЕМ МРЗ И СD І РУКОВОДСТВО ПОЛЬЗОВАТЕЛЯ | 11

### Қауіпсіздік шаралары

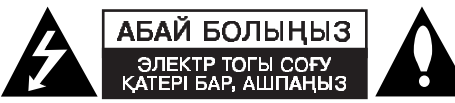

АБАЙ БОЛЫҢЫЗ: ЭЛЕКТР ТОГЫНЫҢ СОҒУ АЗАЙТУ ҮШІН ҚАҚПАҒЫН (НЕМЕСЕ АРТҚЫ ЖАҒЫН) АШПАНЫЗ ІШІНДЕ ПАЙДАЛАНУШЫҒА ЖАРАМДЫ БӨЛШЕКТЕР ЖОҚ. ЖӨНДЕУҮШІН БІЛІКТІ ҚЫЗМЕТ КӨРСЕТУШІ МАМАНДАРҒА ЖҮГІНІҢІЗ.

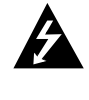

Тең қабырғалы үшбұрыш ішіндегі найзағай жарқылын бейнелейтін жебе белгісі пайдаланушыға өнім қаптамасының ішінде оқшауланбаған қатерлі кернеу болуы мүмкін екенін ескертуге арналған, ол адамдарға электр тоғының соғу қаупін төндіре аларлықтай аса қуатты болуы мүмкін.

Леп белгісі пайдаланушыға осы құрылғыға қоса жеткізілген әдебиетте жұмыс істеу мен күтіп ұстау (қызмет көрсету) бойынша маңызды нұсқаулар бар екені туралы ескертуге арналған.

**ЕСКЕРТУ:** ӨРТ ШЫҒУ НЕ ЭЛЕКТР ТОГЫНЫН СОҒУ АЗАЙТУ ҮШІН ОСЫ ҚҰРЫЛҒЫҒА ЖАҢБЫР НЕ ЫЛҒАЛ ТИГІЗБЕҢІЗ.

ЕСКЕРТУ: Осы жабдықты кітап шкафы сияқты тар жерге немесе соған ұқсас құрылғыға орнатпаңыз.

АБАЙ БОЛЫҢЫЗ: Өндірүшінің нұсқауларына сәйкес орнатыңыз. Қаптамадағы саңылаулар мен ашық жерлер құрылғының желдетілуін және сенімді жұмыс істеуін қамтамасыз ету үшін және оны қатты қызып кетуден сақтау үшін жасалған. Құрылғыны төсек, диван, кілем немесе соған ұқсас баска заттын үстіне қою арқылы желдеткіш санылауларды жауып тастамаңыз. Желдетілуі қамтамасыз етілмесе немесе өндірушінің нұсқаулары дұрыс орындалмаса, құрылғыны кітап шкафы мен сөре сияқты кіріктіріліп орнатылған жерге орналастыруға болмайды.

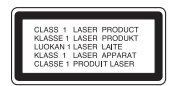

#### АБАЙ БОЛЫНЫЗ:

Осы құрылғыда лазерлік жүйе қолданылады. Осы құрылғыны дұрыс пайдалану үшін осы пайдаланушыға арналған нұсқаулықты мұқият оқып шығыңыз да, болашақта анықтама алу үшін оны сақтап қойыңыз. Құрылғыны жөндеу қажет болған жағдайда, уәкілетті қызмет көрсету орталығына хабарласыныз. Осы нұсқаулықта көрсетілгеннен өзге баскару не лайықтау құралдарын пайдалану немесе рәсімдерді орындау қатерлі сәулеленуге ұшыратуы мүмкін. Тікелей лазер сәулесіне ұшырауды болдырмас үшін қаптаманы ашуға тырыспаңыз. Ашылған кезде көрінетін лазер сәулесі шығады. СӘУЛЕГЕ ТУРА ҚАРАМАҢЫЗ.

ТАСЫМАЛЫ МРЗ/СD КАССЕТАЛЫ ЖАЗУ ҚҰРЫЛҒЫСЫ] ПАЙДАЛАНУШЫ НҰСҚАУЛЫҒЫ  $2<sup>1</sup>$ 

АБАЙ БОЛЫҢЫЗ: Бұл аппаратқа су тиюіне (тамшылауына не шашырауына) жол бермеу керек және аппараттың үстіне ваза сияқты ішінде сұйықтық бар заттар коюға болмайды.

#### Ток көзіне қосу сымына қатысты ЕСКЕРТУ Көптеген құрылғыларды өздеріне арналған бөлек тізбекке орналастырған жөн.

Яғни, тек сол құрылғыны қоректендіретін және қосымша розеткалары немесе тармақтық тізбектері жоқ бөлек розетка.

тармақтық тосоқторттасу солыстасының текникалық<br>Сенімді болу үшін пайдаланушының осы нұсқаулығының техникалық<br>сипаттама бетін қараңыз. Қабырғадағы розеткаларды асқын жүктеменіз. Асқын жүктелген қабырға розеткалары, босаған немесе зақымдалған позеткалар, узартқыш сымдар, ескірген қуат сымдары немесе зақымдалған.<br>Не жарылып кеткен сымдар, ескірген қуат сымдары немесе зақымдалған. по жарылып келкептені электр тогы соғуына немесе ерт шығуына себеп<br>болуы мүмкін. Мезгіл-мезгіл құрылғыңыздың сымын тексеріп тұрыңыз және<br>егер оның сыртқы түрі зақымды не тозғанын көрсетіп тұрса, оны суырыңыз, стория сына пайдалануды тоқтатыныз, содан соң оны уәкілетті қызмет<br>көрсетушіге дұрыс қосалқы бөлшекпен ауыстыртып алыңыз.<br>Қуат сымын физикалық немесе механикалық дұрыс пайдаланбаудан, куат сымып «изимкелы», пользования в система и деть и как и станен басылып<br>калудан қорғаңыз. Ашаларға, қабырға розеткаларына, және сым құрылғыдан<br>шығатын жерлерге ерекше назар аударыңыз. Құрылғыны ток көзінен ажырату үшін ток көзіне қосу сымын тартыңыз.

Құрылғыны орнатқан кезде ашаға онай қол жетуін қамтамасыз етуініз

#### Ескі құрылғыны қоқысқа тастау

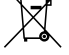

- 1. Егер мына айқыш-ұйқыш сызылған қоқыс сауытының белгісі тоназытқышқа жапсырылған болса, бұл оған Еуропалық 2002/96/ЕС ережелері таралады дегенді білдіреді.
- 2. Барлық электрлік және электрондық аспаптар қалалық қоқыс шығарудан бөлек, жергілікті билік органдары тағайындаған кәсіпорындар арқылы тасталуға тиіс
- 3. Ескі құрылғыны дұрыс кәдеге жарату қоршаған ортаға және адамдардың денсаулығына келтірілетін ықтимал кері әсерді азайтуға көмектеседі.
- 4. Ескі тұрмыстық электр аспабын кәдеге жарату туралы толығырақ ақпарат алу үшін қалалық мекемеге, қоқыс шығаратын қызметке немесе құрылғыны сатқан дүкенге хабарласыңыз

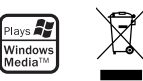

# Сіздің магнитофоныңыздың атқаратын жұмысы көп

# **ҚАЗАҚ ТІЛІ**

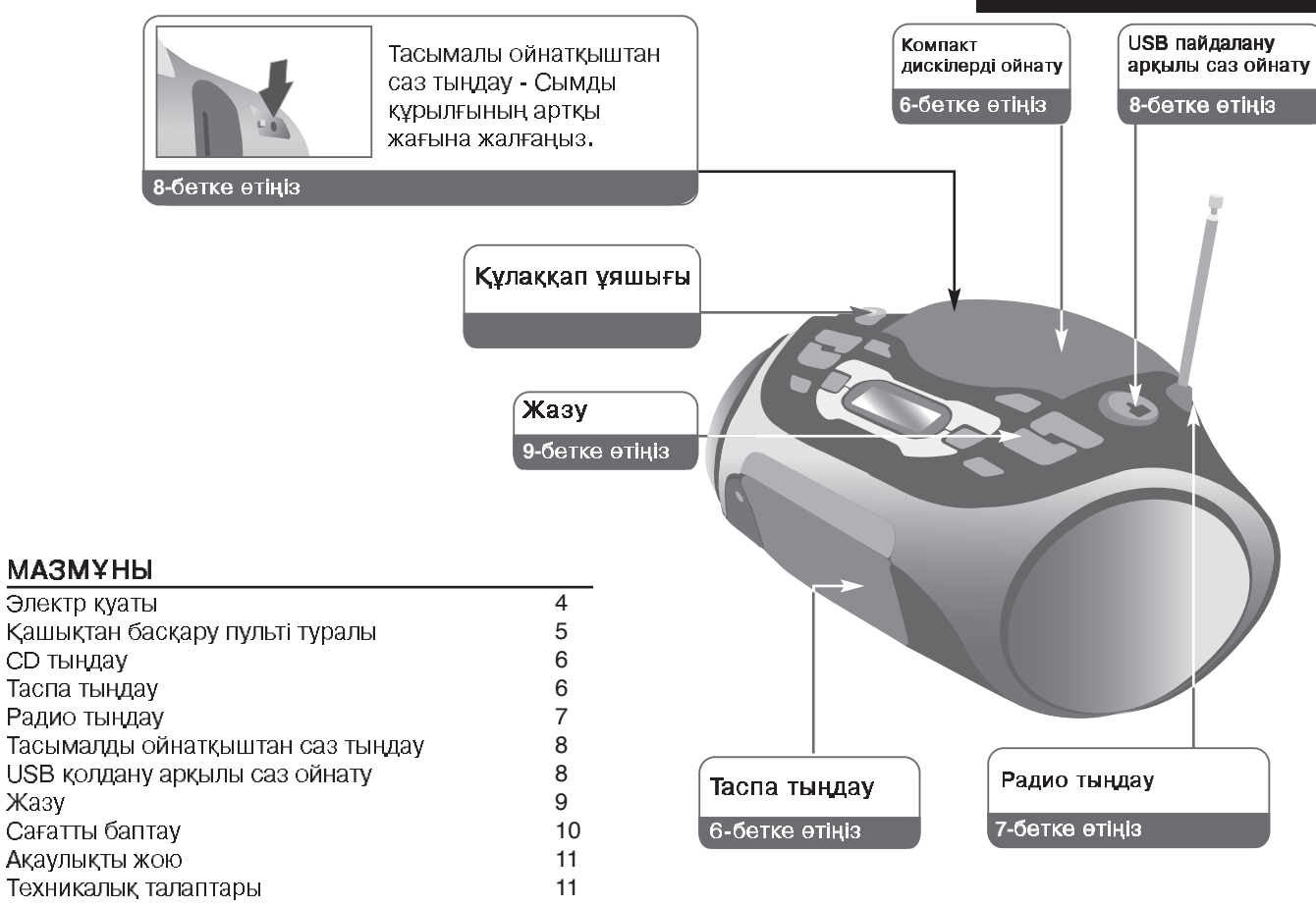

ТАСЫМАЛЫ МРЗ/СD КАССЕТАЛЫ ЖАЗУ ҚҰРЫЛҒЫСЫ] ПАЙДАЛАНУШЫ НҰСҚАУЛЫҒЫ | 3

### Электр қуаты

#### Батареяны орнату

- 1. Батарея орны қақпағын басып оны ашыңыз.
- 2. "С" (R14) алты батареясын (жинақта ұсынылмайды)  $\oplus \ominus$ тексере отырып батарея орнына салыңыз.
- 3. Батарея қақпағын алып тастаңыз.

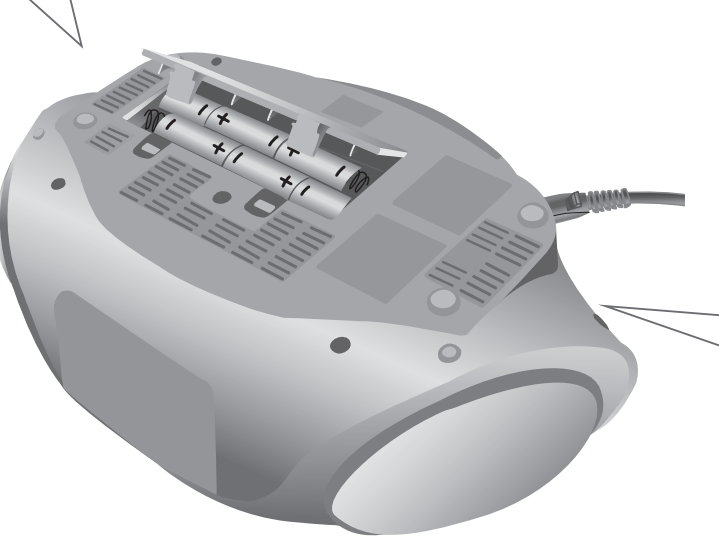

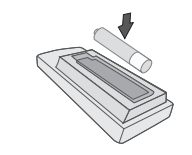

### Батареяны қашықтан басқару құрылғысына орнатыңыз

Қашықтан басқару құрылғысында орнатылған батареяда (ААА өлшемді) + (қосу) және - (алу) сәйкес екендігіне көз жеткізініз.

### **AC** Электр қуатын жалғау

- 1. Электр сымын қосар алдында бұйымыңыздың жұмыс істеу кернеуі жергілікті электр кернеуімен бірдей екенін тексеріңіз.
- 2. Электр қуаты сымын (жинақта ұсынылған), бұйымның артқы жағындағы АС IN ұясына жалғаңыз.
- 3. Сымның екінші жағын қабырғадағы электр қуаты ұясына жалғаңыз.

#### Белгі:

- Көп уақыт пайдаланбайтын болсаңыз қабырғадағы ұядан ажыратып қойыңыз.
- Көп уақыт пайдаланбайтын болсаңыз және батереялар ағып кетпес үшін оларды алып тастаңыз,
- Батареялар әлсіз болса оларды басқа жаңасымен ауыстырыңыз.
- Электр қуаты сымы қабырғадағы ұяға қосылып тұрған кезінде батареялар ескірмейді.

4 | ТАСЫМАЛЫ МРЗ/СD КАССЕТАЛЫ ЖАЗУ ҚҰРЫЛҒЫСЫ] ПАЙДАЛАНУШЫ НҰСҚАУЛЫҒЫ

## Қашықтан басқару пульті туралы

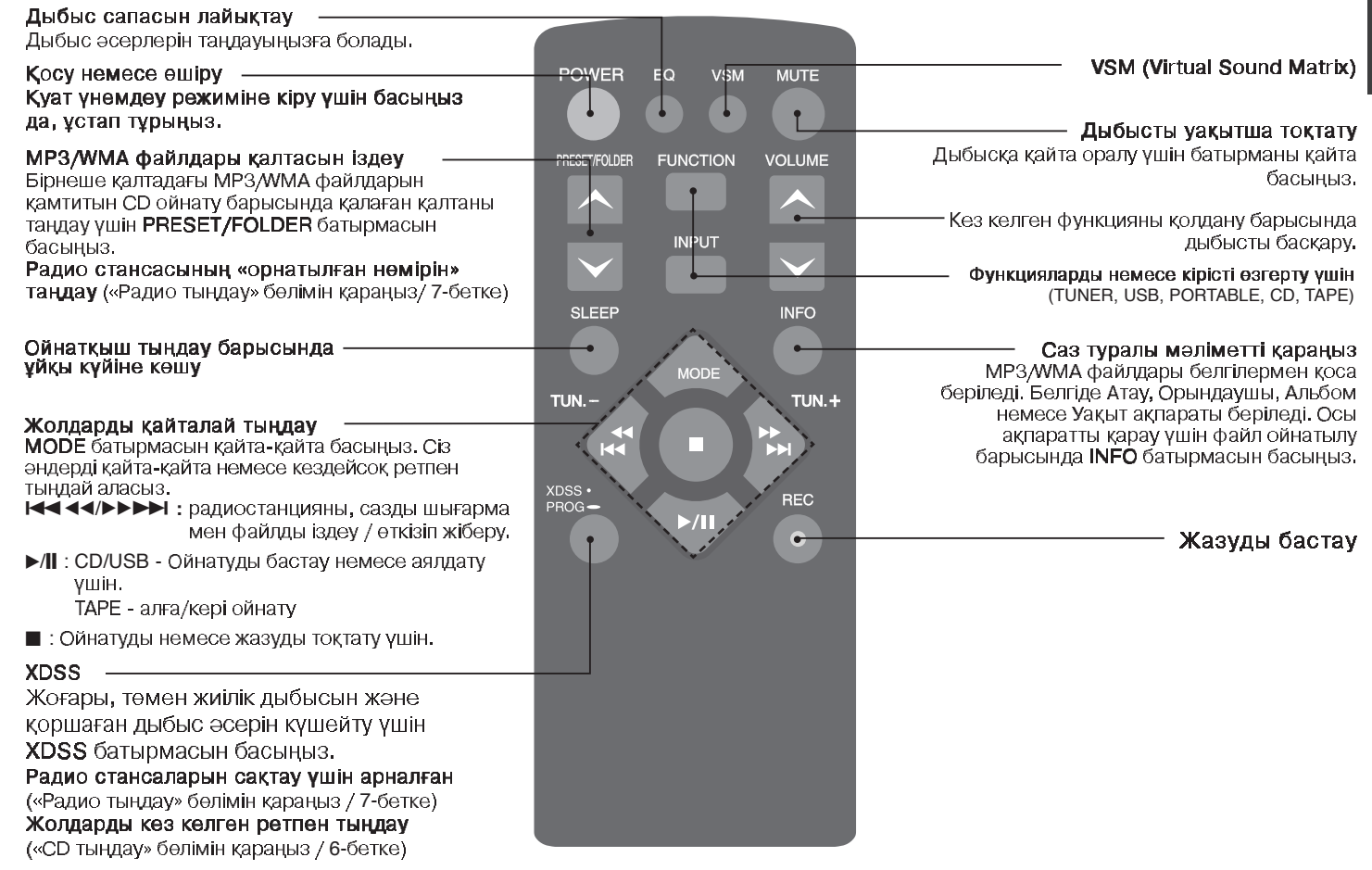

ТАСЫМАЛЫ МРЗ/СD КАССЕТАЛЫ ЖАЗУ ҚҰРЫЛҒЫСЫ] ПАЙДАЛАНУШЫ НҰСҚАУЛЫҒЫ | 5

### CD тындау

#### Осы ойнаткышта Audio CD және MP3/WMA CD ойнатуға болады.

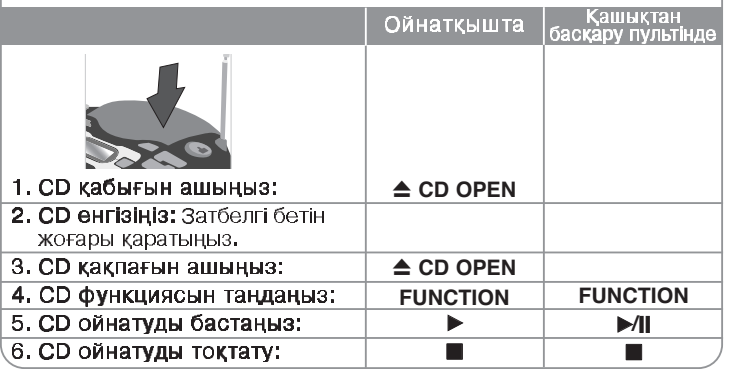

#### **CD тындау - қосымша мүмкіндіктер CD уакытша токтату немесе кайта іске қосу**

<u>С - уалынша толгату пемесе қайта іске қосу</u><br>Құрылғыдағы **CD PAUSE** немесе қашықтан басқару пультіндег**і DAI**<br>батырмасын ойнату кезінде басыныз. Ойнатуды жалғастыру үшін<br>құрылғыдағы D немесе қашықтан басқару пультіндегі D

#### Жолдар ішіндегі бөлімді іздеу

Ойнату кезінде 14444/ > > > батырмасын басып ұстап тұрыңыз.

#### Жолдарды жылдам іздеу

Тек тоқтату кезінде **III 1118 және Бел** батырмасын басып ұстап.<br>тұрыңыз, Жолшық үздіксіз кезек-кезек өткізіледі.

#### Баска жолға өтү

Тек токтату кезінде **144 44/>>>>** батырмасын басыныз.

#### Жолдарды кез келген ретпен тыңдау

СD ішінде жазылған жиырмаға дейінгі жол қалаған ретіңізбен .bb/BB> **>/II** басыныз. Тандағаныңызды жою үшін ■ ойнатқанда, сондай-ақ осы бағдарламаны баптауға болады.

#### 6 | ТАСЫМАЛЫ МРЗ/СD КАССЕТАЛЫ ЖАЗУ ҚҰРЫЛҒЫСЫІ ПАЙДАЛАНУШЫ НҰСКАУЛЫҒЫ

### Таспа тындаv

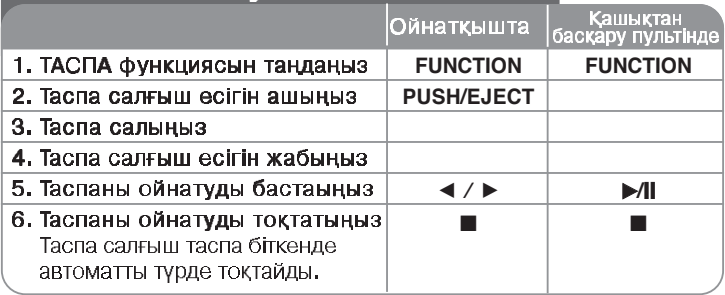

### Таспа тыңдау - сіздің көбірек істей алу **МУМКІНДІГІҢІЗ**

### Жылдам кері немесе алға айналдыру кезінде ойнату ушін

Ойнату немесе токтату кезінде  $\blacktriangleleft \blacktriangleleft \blacktriangleleft \blacktriangleright \blacktriangleright \blacktriangleright \blacktriangleright \blacktriangleright$  басқаннан кейін өзіңіз қалаған жерде ◀ / ▶ батырмасын басыңыз.

### ӨЗДІГІНЕН КЕРІ АЙНАЛУ РЕЖИМІ

Сіз кашықтан басқару пультіндегі МОDЕ батырмасын бір не бірнеше рет басу арқылы таспаның бір жағы — таспаның соңына дейін немесе екі жағы ⇔, ойнатылатын етіп баптай аласыз.

#### **:**

Таспаны бірінші рет пайдаланып отырсаңыз, таспа есігін ашу ұшін PUSH EJECT батырмасын басыңыз да, ішіндегі төсемді алыңыз.

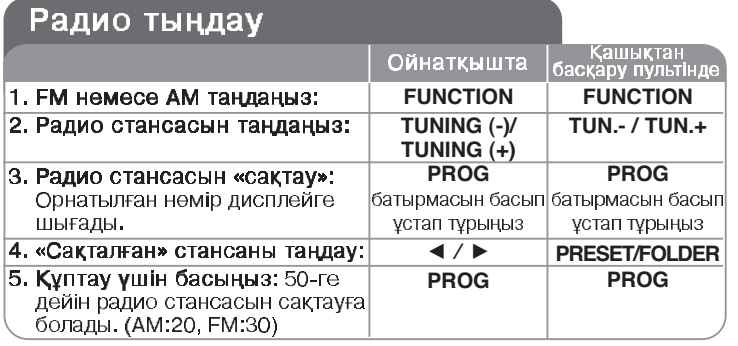

### Радио тындау - қосымша мүмкіндіктер

#### Радио стансаларын автоматты түрде қарау

Ойнатқыштағы TUNING (-)/TUNING (+) немесе қашықтан басқару құрылғысындағы TUN. - /TUN. + батырмасын 0,5 секундтан аса басып тұрыңыз. Баптағыш автоматты түрде іздеу жүргізіп, радио стансасы табылған кезде автоматты түрде тоқтайды.

#### Барлық сақталған стансаларды жою

■ батырмасын басып, екі секунд ұстап тұрыңыз. "CLEAR" жазуы көрінеді. Барлық сақталған станцияларды өшіру үшін құрылғыдағы ■ батырмасын басыңыз.

ТАСЫМАЛЫ МРЗ/СD КАССЕТАЛЫ ЖАЗУ ҚҰРЫЛҒЫСЫ] ПАЙДАЛАНУШЫ НҰСҚАУЛЫҒЫ | 7

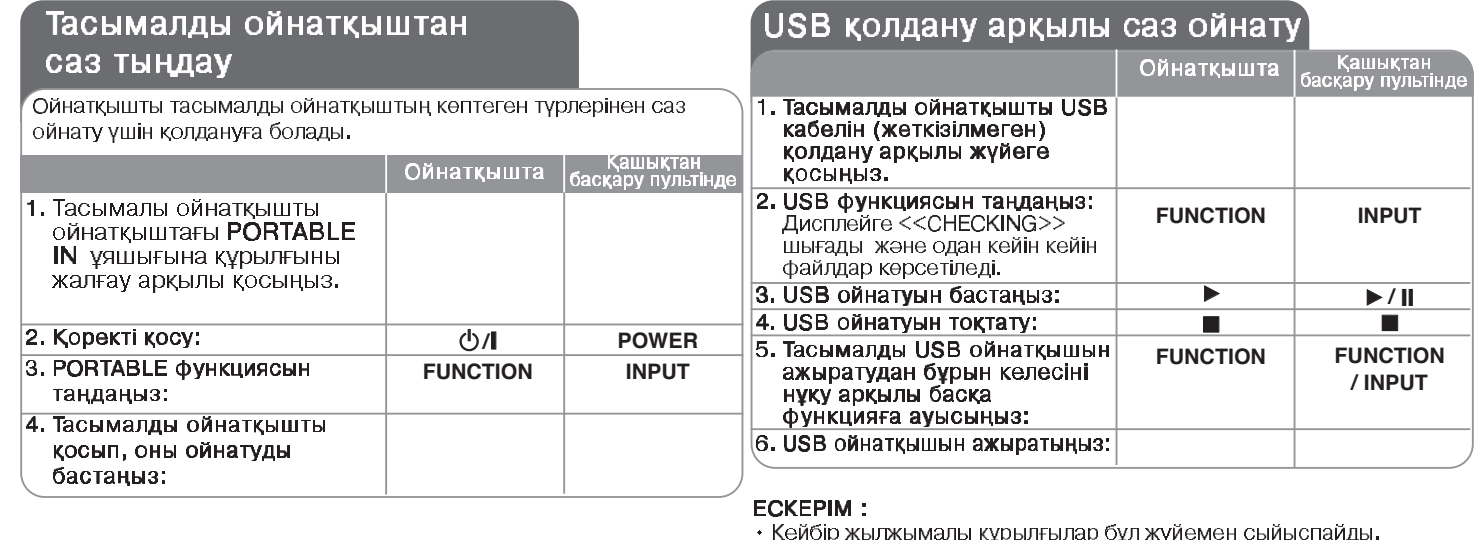

- Оку құралының Жад Кәртішкесіне көптеген кәртішке қосылған кезде, алғашқы болып табылған кәртішке оқылады.
- Әрекет үстінде болғанда USB жабдық жұмысын үзбеңіз.
- Сандық камера және ұялы телефондар қолдауға ие емес.
- Erep USB жабдығының кеңейтілім қабелін немесе USB негізін қолдансаңыз, USB жабдығын оқу мүмкін болмайды.
- NTFS файлдық жүйесін қолданатын құрылғы жарамсыз болып табылады. (Тек FAT (16/32 үшін) файлдық жүйесі жарамды.).
- Сандық камера және ұялы телефондар қолдау табады.
- Құрылғының USB порты компьютерге жалғана алмайды. Бұл құрылғыны сақтау құрылғысы ретінде пайдалану мүмкін емес.
- HDD тұрпатты USB құрылғылары өздерінде қорек көзі болмаса, жұмыс істемеуі мүмкін
- Бірінші әннен бастап ойнату үшін CD/USB ойнату кезінде  $\blacksquare$ батырмасын екі рет басыңыз.

8 | ТАСЫМАЛЫ МРЗ/СD КАССЕТАЛЫ ЖАЗУ ҚҰРЫЛҒЫСЫ] ПАЙДАЛАНУШЫ НҰСҚАУЛЫҒЫ

### Жазу

#### USB құрылғысына немесе кассетаға жазу.

Жазар алдында USB құрылғысын ойнатқышқа жалғаңызне жазылмаған кассетаны ойнаткышка салыныз.

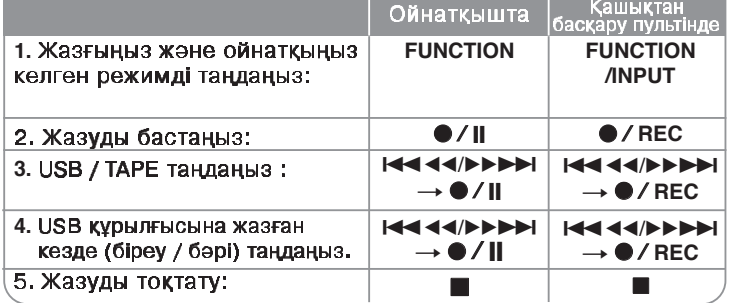

# Жазу – көбірек мүмкіндіктер

#### Жазуды кідірту үшін

Таспалы кассетаға жазған кезде •/ II батырмасын басыныз

#### Жазу жылдамдығын лайықтау

 $\overline{\text{Kann}}$ гы жылдамдық – Ойнату күйінде  $\overline{\bullet}$ / || батырмасын басыңыз, CD дискіні USB құрылғысына қалыпты жылдамдықпен жазады, яғни нақты үақыт режимінде ойнату және жазу

Жоғары жылдамдық – Ойнату күйінде ● / || батырмасын басыңыз,<br>CD дискіні USB құрылғысына жоғары жылдамдықпен жазады. Жоғары жылдамдықпен жазу кезінде үндеткіштен дыбыс шықпайды

#### Даусыңызды жазу

ТАРЕ функциясында •/ II батырмасын басыңыз. Сонда бейнебетте "MIC REC" көрінеді. Енді даусынызды жазыңыз. Жазуды тоқтату ұшін **6** батырмасын басыныз.

#### **ECKEPIM:**

- MP3 / WMA жазу кезінде бейнебетте әр файл жазылған сайын жазу удерісінің пайызы "XX [ 100 ]" көрсетіледі.
- МРЗ / WMA н жазу кезінде үндеткіштен дыбыс шықпайды.
- Радио хабарларын USB құрылғысына жазу мүмкін емес.

Көшіруден қорғалған материалдардың, соның ішінде компьютерлік бағдарламалардың, файлдардың, ақпарат таратылымдары мен дыбыстык жазбаларды рұқсатсыз көшіру авторлық құқықтың бұзылуына әкеледі және кылмыстык заң бузушылык болып саналады. Бул жабдык келесі мақсаттарға қолданылмайды.

Жауапкершілікпен қараңыз Авторлық құқықтарды сыйлаңыз

ТАСЫМАЛЫ МРЗ/СD КАССЕТАЛЫ ЖАЗУ ҚҰРЫЛҒЫСЫ] ПАЙДАЛАНУШЫ НҰСҚАУЛЫҒЫ | 9

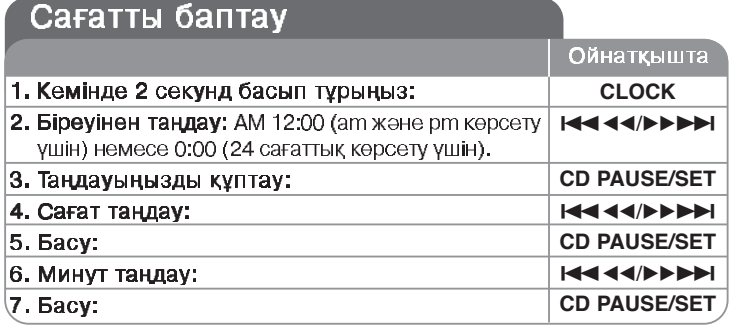

#### Ойнатқышты оятқыш сағат ретінде қолдану

Ойнатқыштағы ТІМЕR батырмасын екі секунд басып тұрыңыз. TUNER, CD, USB TAPE ФУНКЦИЯЛАРЫНЫН ӘРКАЙСЫСЫ екі Секундқа дисплейге шығады. Іске қосқыныз келетін функция көрсетілгенде **CD PAUSE/SET** батырмасын басыныз. TUNER батырмасы басылса. орнатылған ретінде сақталған стансалар көрсетіледі. Қалаған .bb/BB> Бейнебетке ON TIME шығады. Мұнда оятқыш сағат іске косылу уақыты орнатылған. Сағаттар мен минуттарды өзгерту үшін<br>ойнатқыштағы I<< <</></>>>>>>>>>> CD PAUSE/SET батырмасын басыңыз.

Бейнебетке OFF TIME шығады. Мұнда функцияның токтатылу уакыты орнатылған. Сағаттар мен минуттарды өзгерту үшін ойнатқыштағы **I-44/DDD** T6aтырмасын басыныз және оны сактау үшін **CD PAUSE/SET** батырмасын басыныз.

Келесіде іске қосылуын қалайтын дыбыс қаттылығы (VOL) өрсетіледі. Дыбыс каттылығын өзгертү үшін ойнаткыштағы А/▼ атырмасын басыңыз және оны сақтау үшін

CD PAUSE/SET батырмасын басыныз. Жүйені өшіру. Сағат белгісі оятқыш сағаттың орнатылғанын білдіреді.

Жүйе өшірулі болғанда, TIMER басу арқылы оятқыш сағат рнатылған уақытты тексеруіңізге болады. Сонымен қатар, **TIMER** басу арқылы оятқыш сағатты қосуыңызға немесе өшіруіңізге болады. Оятқыш сағаттың басқа уақытта іске қосылуын орнату үшін жүйені қосып, бірдей қадамдарды бастапқы ретінде қайта бағдарламаланыз.

#### Ойнаткыш тыңдау барысында ұйқылық күйіне өтү

Ойнатқыш сөнгеннен кейін кідіріс уақытын таңдау үшін қашықтан басқару пультіндегі SLEEP батырмасын бір не бірнеше рет басыныз, кашықтан басқару пультіндегі SLEEP батырмасын қайтакайта басыныз. Уакытты 90 мен 10 минут аралығында лайыктауға болады.

#### Дыбыс сапасын лайықтау

Дыбыс әсерлерін тандауынызға болады. Кашықтан басқару құрылғысындағы EQ батырмасын басыныз, дисплей келесі ретпен  $\overline{P}$  езгереді: FLAT → POP → ROCK → CLASSIC

#### **VSM (Virtual Sound Matrix)**

Виртуалды дыбыс тыңдауыңызға болады. Виртуалды дыбыс орнату үшін қашықтан басқару құрылғысындағы VSM батырмасын басыныз.

### **MP3/WMA туралы**

#### **MP3/WMA дискінін осы курылғымен уйлесімділігі** темендегілермен шектеледі:

- Улгілік жиілік: 8 48 кНz (MP3), 32 48 кНz (WMA)
- Дерек беру жылдамдығы : 8 320 kbps (MP3), 48 320 kbps (WMA)
- CD-R физикалық пішімі "ISO 9660" болуға тиіс
- Егер сіз МРЗ/WMA файлдарын ФАЙЛ ЖҮЙЕСІН жасай алмайтын бағдарламалық жасақтаманы, мысалы, т.с.с. пайдалана отырып жазған болсаңыз, онда MP3 файлдарын ойнату мүмкін емес. Біз cisre ISO 9660 файл жүйесін жасайтын "Easy-CD Creator" бағдарламасын пайдалану туралы кенес береміз.
- + т.с.с. сияқты арнайы әріптерді пайдаланбаңыз "/: \* ? " < >".<br>• Егер тіпті дискідегі барлық файл саны 1000-нан асса да, ол тек
- 999-ға дейін ғана файлды көрсетеді.
- Дискілер LG ойнатқыштарында ойнатылуы үшін, қайта жазбалы дискілерді форматтау кезінде диск форматтау опциясы (Белгіленген) орнатылуы қажет.Live File жүйесіне опцияны орнату кезінде LG ойнатқыштарында бұл опциялар қолданыла алмайды. (Белгіленген/Live File жүйесі: Windows Vista жүйесіне арналған диск форматтау жүйесі)

**10** | ТАСЫМАЛЫ МРЗ/СD КАССЕТАЛЫ ЖАЗУ КҰРЫЛҒЫСЫІ ПАЙДАЛАНУШЫ НҰСКАУЛЫҒЫ

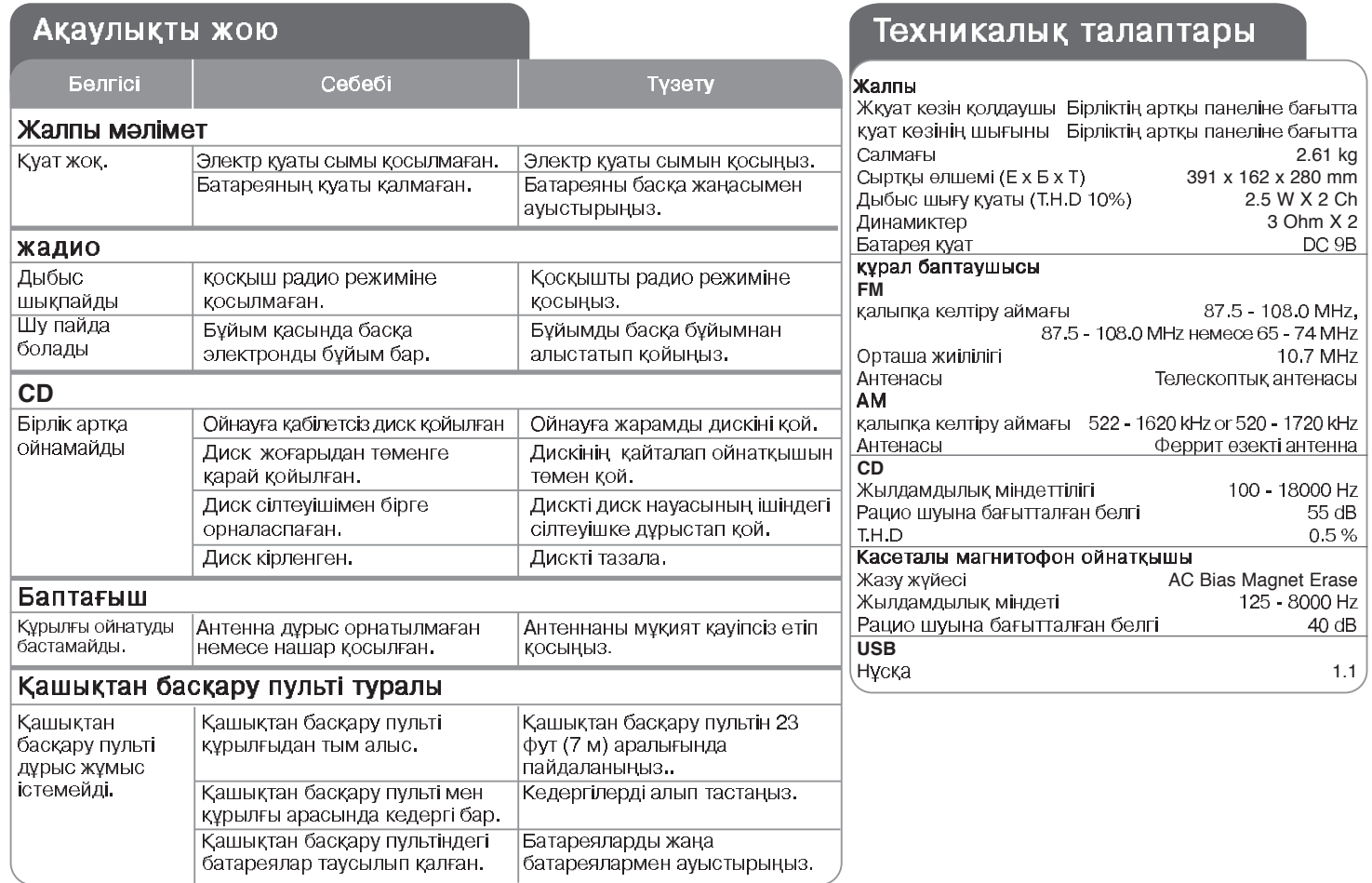

белгісіз өзгерту дизайндар мен техникалық талаптардың пәні

# ТАСЫМАЛЫ МРЗ/СD КАССЕТАЛЫ ЖАЗУ ҚҰРЫЛҒЫСЫ] | **11**<br>| ПАЙДАЛАНУШЫ НҰСҚАУЛЫҒЫ

### **Ehtiyotkorlik choralari**

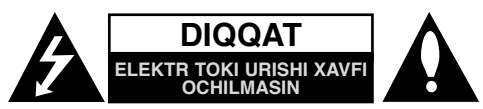

**DIQQAT:** ELEKTR TOKI URISHI XAVFINI KAMAYTIRISH UCHUN KORPUS (YOKI ORQA DEVORNI) OCHMANG ICHIDA FOYDALANUVCHI TUZATA OLADIGAN QISMLAR YO`Q XIZMAT KO`RSATISH UCHUN MALAKALI MUTAXASSISGA MUROJAAT ETING

 Teng tomonli uchburchak ichidagi nayza uchli chaqmoq belgisi foydalanuvchini mahsulot ichida izolyatsiya qilinmagan xavfli kuchlanish borligi va u odamlar uchun elektr toki urishi xavfini tug`dirish uchun yetarli kuchga ega ekanligi haqida ogohlantiradi.

Teng tomonli uchburchak ichidagi undov belgisi foydalanuvchini mahsulotga tegishli adabiyotda muhim ishlatish va xizmat ko`rsatish yo`riqnomalari borligi haqida ogohlantiradi.

**OGOHLANTIRISH:** YONG`IN YOKI ELEKTR TOKI URISHI XAVFINING OLDINI OLISH UCHUN USHBU MAHSULOTNI YOMG`IR YOKI NAMLIKDAN XOLI TUTING.

**OGOHLANTIRISH:** Ushbu jihozni kitob shkafi yoki shu kabi tor joyga o`rnatmang.

**DIQQAT:** Ventilyatsiya teshiklarini yopmang. Ishlab chiqaruvchi yo`riqnomalariga muvofiq o`rnating.

Korpusdagi teshiklar va ochiq joylar ventilyatsiya va mahsulotning ishonchli ishini ta'minlash hamda uni qizib ketishdan saqlash uchun xizmat qiladi.

Teshiklarni yopmaslik uchun mahsulotni hech qachon karavot, divan, gilam yoki shunga o`xshash yuzaga o`rnatmang. Kerakli ventilyatsiya ta'minlanmagan yoki ishlab chiqaruvchi yo`riqnomalariga rioya qilinmagan holda ushbu mahsulot kitob shkafi yoki javon kabi cheklangan joyga o`rnatilmasin.

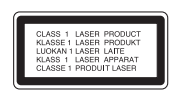

#### **DIQQAT:**

Ushbu mahsulotda Lazer tizimini dan foydalanilgan.

Ushbu mahsulotdan to`g`ri foydalanishni ta'minlash maqsadida mazkur qo`llanmani batafsil o`qing va uni kelajakda foydalanish uchun saqlab go'ying. Qurilmaga xizmat ko`rsatish kerak bo`lsa, vakolatli xizmat ko`rsatish markaziga murojaat eting. Bu yerda ko'rsatilmangan ko`rsatilgan boshqarish vositalari, sozlamalar yoki bajariladigan amallardan boshqalaridan foydalanish xavfli radiatsiya ta'siriga sabab bo`lishi mumkin. Lazer nurining to`g`ridan-to`g`ri ta'sirining oldini olish uchun korpusni ochishga harakat

qilmang. Ochilgan zahoti lazer nuri ko'zga tashlanadi. NURGA TIK QARAMANG.

**2** PORTATIV MP3/CD KASSETA LI MAGNITOFON ] FOYDALANUVCHI QO`LLANMASI

**DIQQAT:** Apparatga suv (tomchilayotgan yoki sachrayotgan) tegmasligi va apparatning ustiga vazalar kabi suyuqliklar bilan to`ldirilgan buyumlar qo`yilmasligi lozim.

#### **Quvvat simi ga oid OGOHLANTIRISH**

#### **Ko`pchilik uskunalarning alohida quvvat ta'minoti nuqtasiga o`rnatilishi tavsiya etiladi;**

Ya'ni, faqat ushbu uskunani quvvat bilan ta'minlovchi va qo`shimcha rozetka yoki parallel zanjirga ega bo`lmagan bitta rozetkali liniya. Batafsil ma'lumot uchun ushbu foydalanuvchi qo`llanmasining texnik xarakteristikasi sahifasiga qarang. Devor rozetkalarini zo'riqtirmang. zo'riqtirmang devor rozetkalari, bo`shab qolgan yoki shikastlangan devor rozetkalari, uzaytirish simlari, eskirgan quvvat simlari yoki shikastlangan yoki ayirilgan sim izolyatsiyasi xavflidir. Ushbu holatlarning barchasi elektr toki urishi yoki yong`inga sabab bo`lishi mumkin. Jihozingizning simini muntazam tekshirib turing va uning ko`rinishi shikastlanish yoki eskirishdan dalolat bersa, uni ajrating, jihozdan foydalanishni to`xtating va simni vakolatli xizmat ko`rsatish markazida xuddi shunday ehtiyot qism bilan almashtiring. Quvvat simini egish, chigallashtirish, qisish, yopiq eshikda qoldirish yoki ustidan yurish kabi fizik yoki mexanik zarardan asrang. Vilkalar, devor rozetkalari va sim jihozdan chiqqan joyga alohida e'tibor qarating.

Elektr tarmog`idan o`chirish uchun elektr quvvat vilkasini ajrating. Mahsulotni <sup>o</sup>`rnatavotganingizda uning quvvat tarmog'iga ulanishi o'ng'ay bo'lishi lozim.

#### **Eski jihozingizni utillash**

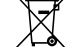

1. Mahsulotda ushbu ustiga chizilgan g`ildirakli chiqindi qutisi belgisi ko`rsatilgan bo`lsa, bu mahsulotning 2002/96/EC Yevropa Direktivasi bilan qoplanganligini bildiradi.

- 2. Barcha elektr va elektron mahsulotlar maishiy chiqindi oqimidan alohida, hukumat yoki mahalliy hokimiyat tomonidan belgilangan joylarda utilizatsiya qilinishi lozim.
- 3. Jihozingizni to`g`ri utillash atrof-muhit va odam sog`ligi uchun salbiy oqibatlarning oldini olishga yordam beradi.
- 4. Eski jihozingizni to`g`ri utillash haqida batafsil ma'lumot uchun, iltimos, shahringiz hokimiyati, chiqindi chiqarish xizmati yoki mahsulot sotib olingan do`konga murojaat qiling.

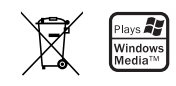

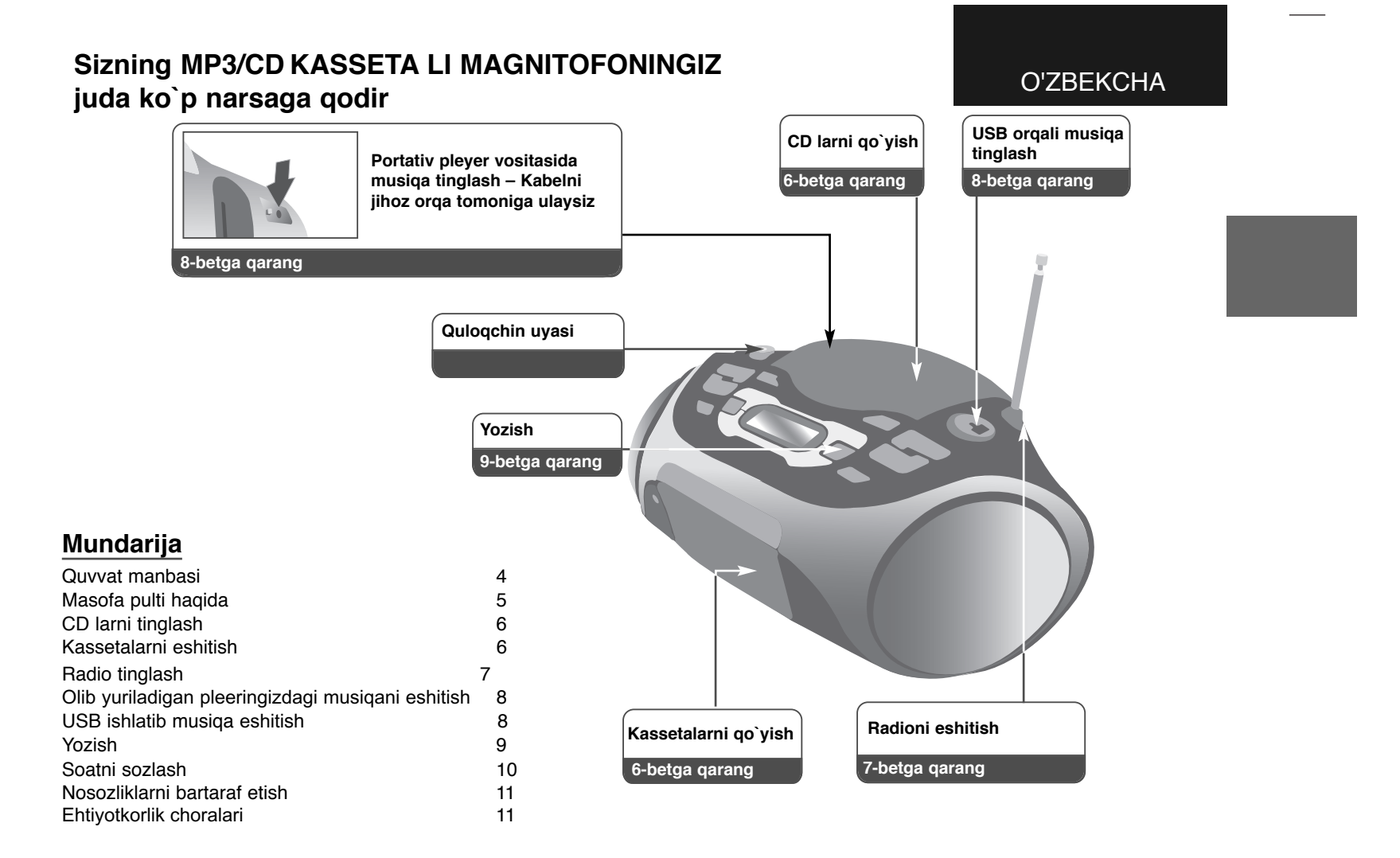

### **Quvvat manbai**

### **Batareyani o`rnatish**

- **1. Batareya bo`limi qopqog`ini bosing va oching.**
- **2. Oltita "C" (R14) turidagi batareyani (alohida sotib olinadi)**  $\bm{\oplus}$  va  $\bm{\ominus}$  tomonlarini to`g`ri joylashtirib bo`limga soling.
- **3. Batareya bo`limi qopqog`ini yoping.**

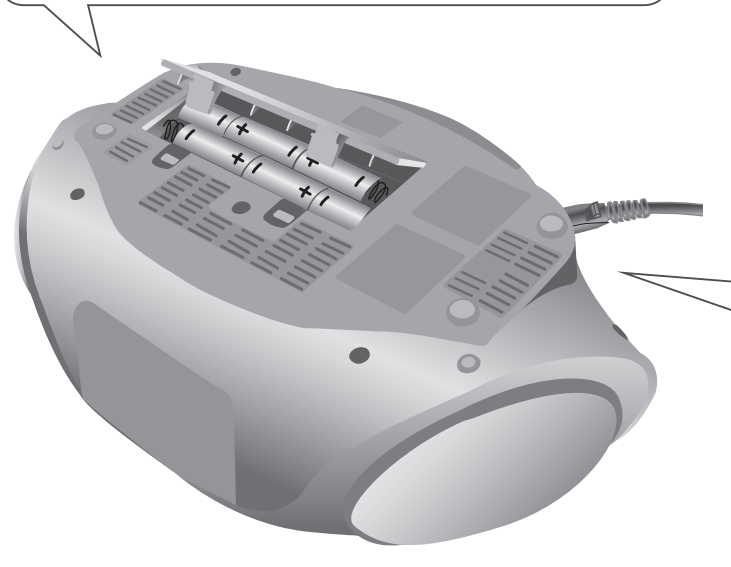

#### **Oldingi sahifada masofa pulti deyilgan (bir xil bo'lishi kerak)**

(AAA turidagi) Batareyaning + (musbat) va – (manfiy) tomonlari olisdan boshqarish pultida ko'rsatilgan manfiy va musbat tomonlarga mos kelishiga ahamiyat bering.

### **O`zgaruvchan quvvat simini ulash**

- **1. O`zgaruvchan quvvat simini ulashdan oldin moslamangizning ish kuchlanishi mahalliy elektr quvvatining kuchlanishi bilan bir xil ekanligini tekshiring.**
- **2. O`zgaruvchan quvvat simining uchini (birga sotib olingan bo`ladi) Jihozning orqa tomonida joylashgan AC IN uyasiga ulang.**
- **3. Boshqa uchini devor rozetkasiga ulang.**

#### Eslatma:

- Moslamadan uzoq vaqt davomida foydalanmasangiz, elektr quvvat simini devor rozetkasidan ajratib qo`ying.
- Agarda siz moslamadan uzoq vaqt davomida foydalanmoqchi bo`lmasangiz, batareya oqishi natijasida mumkin bo`lgan zararning oldini olish uchun batareyalarni oling.
- Batareyalar kuchsizlanganda hamma batareyalarni yangilar bilan almashtiring.
- Elektr quvvat simi devor rozetkasiga ulangan paytda batareyalarning quvvati ishlatilmaydi.

### **Masofa pulti haqida**

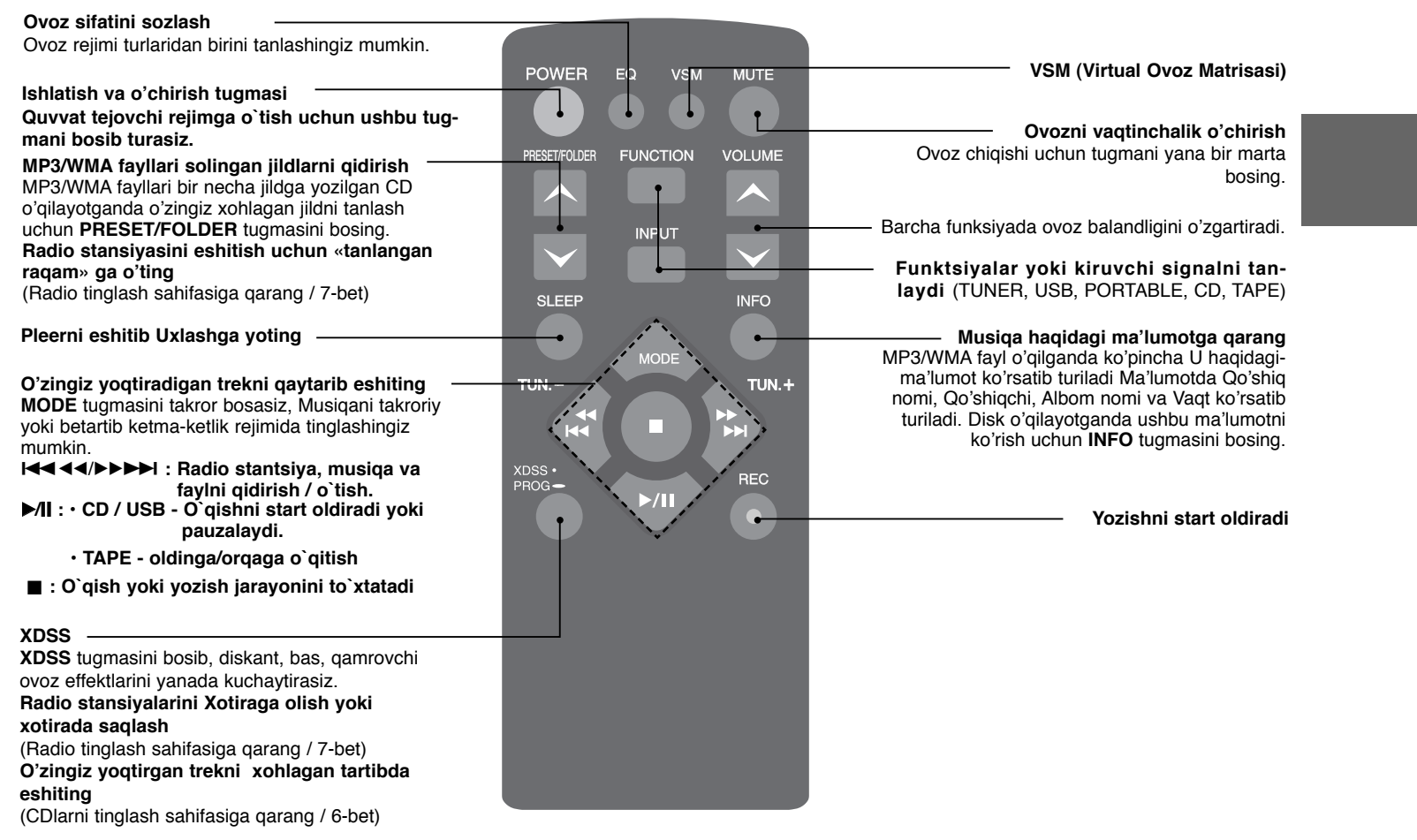

### **CD larni tinglash**

Pleer audio CD va MP3/WMA CDni qaytadan o'qishi mumkin.

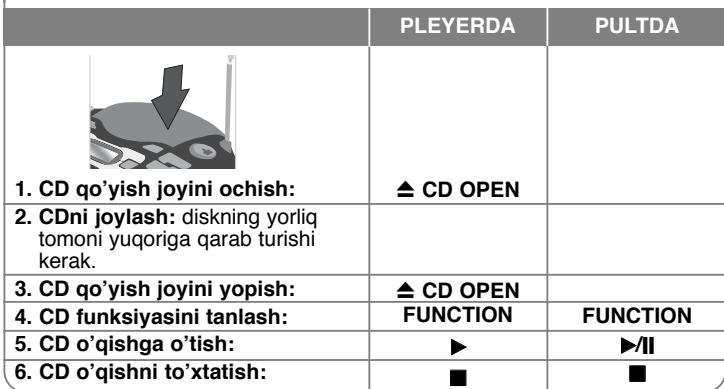

#### **CD eshitishdagi imkoniyatlaringiz yanada ko'paydi CD eshitishni to'xtatib turish yana eshitishga o'tish**

O`qishni pauzalash uchun jihozdagi **CD PAUSE** tugmasini yoki masofa pultidagi ▶**/ll** tugmasini bosasiz.

Pauzalangan o`qish jarayonini davom ettirish uchun jihozdagi tugmasini ▶ yoki masofa pultidagi B/[] tugmasini bosasiz**.**

#### **Trek ichidagi bo'limni qidirish**

O`qish jarayonida l<<<<br/>A>>>>I tugmasini bosib turasiz.

#### **Treklarni tez qidirish**

Faqatgina stop holatida **144 44/PPDI** tugmasini bosib turasiz. Navbatma-navbat treklar birma-bir keyingisiga o`taveradi.

#### **Boshqa trekka o'tish**

Fagatgina stop holatida  $\overline{A}$  +  $\overline{A}$  +  $\overline{B}$  tugmasini bosasiz. **O'zingiz yoqtiradigan trekni xohlagan tartibda eshiting.**

CDdagi 40 tagacha trekni o'zingiz xohlagan tartibda eshitish mumkin. Masofa pultidan **PROG** tugmasini bosib turasiz, so`ng, I<del>dd 4d/DDDD</del>I tugmasidan foydalanib trek tanlaysiz. Tanlangan trekni xotiraga olish va navbatdagi trekni tanlash uchun yana **PROG** tugmasini bosasiz. B**/**[] tugmasini bosing. Tanlangan trekni o`chirib tashlash uchun ■ tugmasini ikki bor bosasiz. USB orqali musiqa o`qitganda ham ushbu dasturni sozlashingiz mumkin.

**6** PORTATIV MP3/CD KASSETA LI MAGNITOFON ] FOYDALANUVCHI QO`LLANMASI

### **Kassetalarni eshitish**

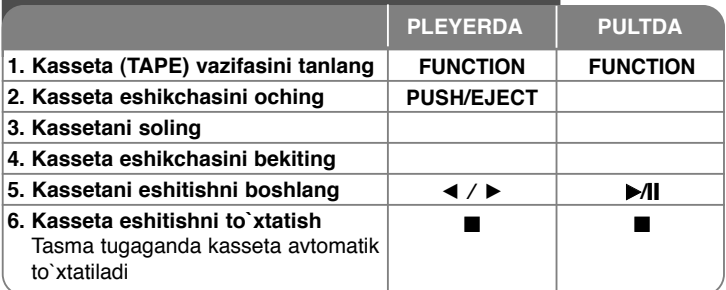

### **Kassetalarni eshitish - yana nima qilishingiz mumkin**

#### **Orqaga yoki oldinga tez o`qitish**

Yoqilgan yoki to`xtatilgan paytda **144 44/BBD**Ini bosgandan so`ng kerakli joyda  $\blacktriangleleft$  /  $\blacktriangleright$  ni bosing.

#### **AVTOMATIK ORQAGA O`QISH REJIMI**

Kassetani faqat bir tomonini  $\Rightarrow$ , ya`ni bir tomoni tugaguncha o`qishga sozlashingiz  $\rightleftharpoons$  yoki pultdagi **MODE** tugmasini bir yoki bir necha bor bosib,  $\implies$  har ikkala tomonini o`qishga sozlashingiz mumkin.

#### **ESLATMALAR:**

Agar audiomagnitofonni ilk bor ishlatayotgan bo`lsangiz, **PUSH EJECT** tugmasini bosib kasseta eshikchasini oching va undagi himoya yostiqchasini olib tashlang.

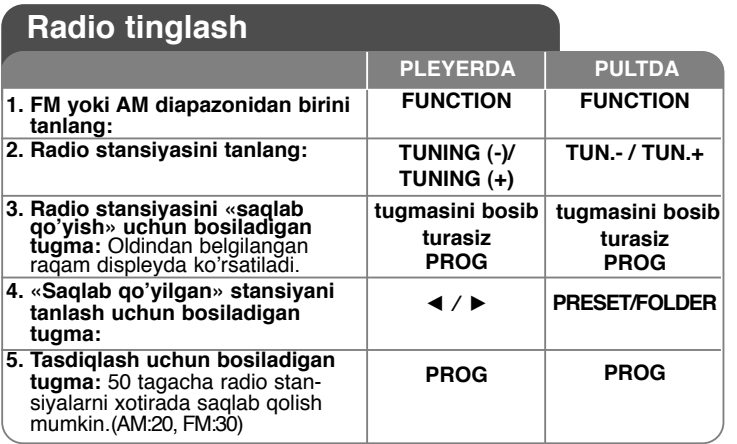

### **Radio eshitgandagi imkoniyatlaringiz yana ko'paydi**

#### **Radio stansiyalarni avtomatik ravishda ko'rib chiqing**

Pleerdagi **TUNING (-)/TUNING (+)** tugmasi yoki olisdan boshqarish pultidagi **TUN.- /TUN.+** tugmasini 0,5 sekunddan oshiq bosib turing. Tyuner avtomatik ravishda qidirishga o'tib radio stansiyasi topilganda to'xtaydi.

#### **Barcha saqlab qo'yilgan stansiyalarni o'chirish**

■ tugmasini ikki sekundcha bosib turasiz. "CLEAR" (o`chirish) yozuvi paydo bo`ladi. Barcha xotiraga olingan stantsiyalarni o`chirish uchun  $jihozdagi$  **u** tugmasini bosasiz.

### **Olib yuriladigan pleeringizdagi musiqani eshitish**

Pleeni olib yuriladigan turli pleerlardagi musiqani eshitish uchun ishlatish mumkin.

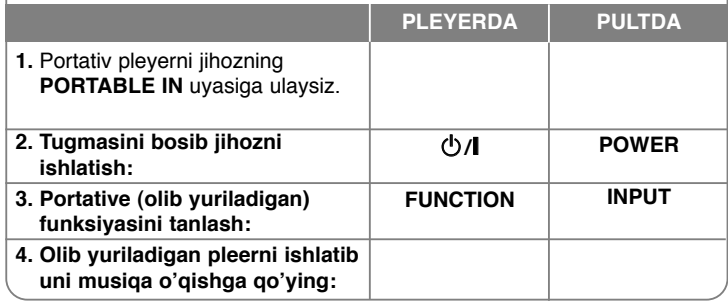

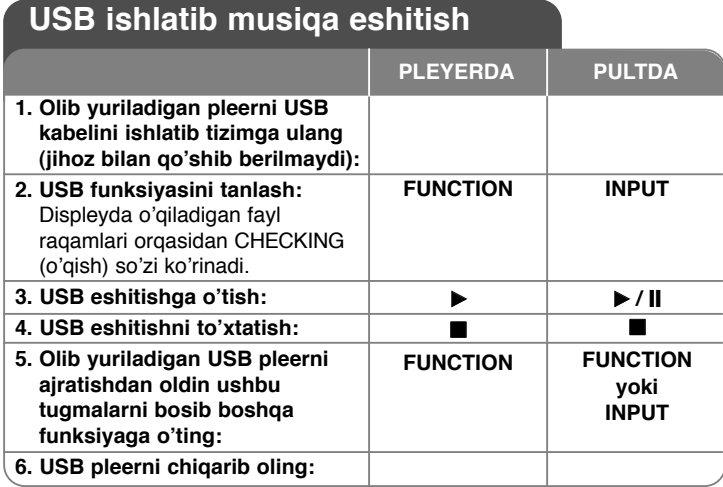

#### **ESLATMALAR:**

- 
- Ayrim portative moslamalar ushbu tizimga mos kelmaydi. Xotira kartasini o'qish moslamasiga (Memory Card Reader) turli kartalar
- ulanganda ilk bora topilgan karta taniladi.  **USB moislamasini ishlab turgan holatda chiqarib olmang.**
- Ma'lumotlar shiukastlanishidan saqlash uchun rezerv fayllar kerak bo'ladi.
- USB uzaytirish kabelidan yoki USB konsentratorindan foydalansangiz, USB moslamasi o'qilmasligi mumkin.
- NTFS fayl tizimida ishlovchi asboblar ushbu johoz bilan ishlamaydi (Faqat FAT (16 / 32) fayl tizimi ishlaydi).
- Raqamli fotokamera va uyali telefonlar ishlamaydi.
- Pleyerning USB portini shaxsiy komputerga ulab bo`lmaydi. Pleyerdan xotira qurilmasi sifatida foydalanib bo`lmaydi.
- Elektr ta`minotini o`ziga o`zi ta`minlamaydigan tashqi qattiq disk turkumli
- USB qurilmalar ishlamasligi mumkin. Dastlabki qo`shiqdan boshlab o`qitish uchun CD/USB o`qishi jarayonida ■ tugmasini ikki bor bosasiz.

### **Yozish**

#### **USB qurilmaga yoki kassetaga yozish**

Yozish oldidan pleyerga USB qurilmani ulaysiz yoki bo`sh kassetani pleyerga qo`yasiz.

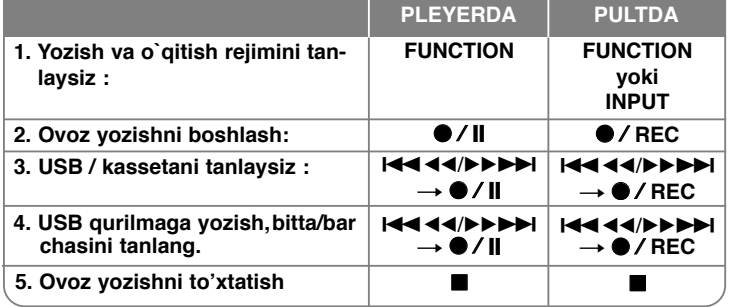

### **Yozish – qo`shimcha imkoniyatlar**

#### **Yozishni pauzalash**

Agar audiotasmali kassetaga yozayotgan bo`lsangiz  $\bullet$  / II tugmasini bosasiz.

#### **Yozish tezligini tanlash**

**O`rtacha tezlik –** O`qish jarayonida ● / || tugmasini bosasiz, CDdan USB qurilmaga o`rtacha tezlikda yozish start oladi, yani yozish jarayoni o`qish jarayoni bilan parallel tarzda ketadi.

Yuqori tezlik - Stop holatida  $\bigcirc$  / **||** tugmasini bosasiz, CDdan USB qurilmaga yuqori tezlikda yozish start oladi. Yuqori tezlikda yozish davomida dinamiklardan hech qanday ovoz chiqmaydi.

#### **Oz ovozingizni yozish**

MAGNITOFON funktsiyasida  $\bullet$  / **[]** tugmasini bosasiz. So`ng, "MIC REC" yozuvi paydo bo`ladi. Shunda, ovozingizni yozishga kirishasiz. Yozishni to`xtatish uchun ■ tugmasini bosasiz.

#### **ESLATMALAR:**

- MP3 / WMA fayllarni yozish davomida har bir fayl yozilib borgan sari<br>displeyda yozish jarayoni progressi foizda "XX [ 100 ]"namoyish bo`lib boradi.
- MP3 / WMA fayllarini yozish jarayonida dinamiklardan hech qanday ovoz chiamavdi.
- Radiodasturlarni USB qurilmaga yozib bo`lmaydi.

Nusxa ko'chirishdan himoya qilingan materiallar, jumladan kompyuter dasturlari, fayllar, eshittirish va ko'rsatuvlar hamda audio yozuvlarning noqonuniy nusxalarini tayyorlash mualliflik huquqlarining buzilishi va jinoiy harakat hisoblanishi mumkin. Mazkur jihozdan bunday maqsadlarda foydalanish mumkin emas.

> **Mas'uliyatli bo'ling. Mualliflik huquqlarini hurmat qiling.**

### **Soatni Sozlash**

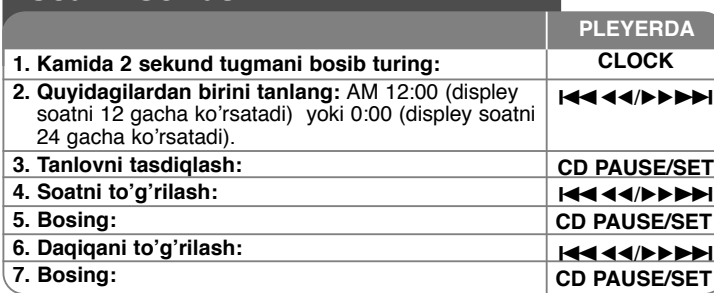

#### **Pleyeruyg`otgichidan foydalanish**

Pleyerdagi **TIMER** tugmasini ikki sekunddan ortiq bosib ushlab turing. TUNER, CD, USB ,TAPE funktsiyalarining har biri ikki sekund davomida <sup>o</sup>'chib-yonib turadi. O'zingiz xohlagan funktsiya o'chib-yona boshlaganda pleyerdagi **CD PAUSE/SET** tugmasini bosing.

TUNER funktsiyasini tanlasangiz oldindan belgilab saqlab qo'yilgan stantsiyalaringiz ko'rsatiladi. Kerakli stantsiyani tanlash uchun pleyerdagi

**EXECUTED IN** tugmasini bosing va shundan so'ng **CD PAUSE/SET** tugmasini bosing.

Displeyda ON TIME yozuvi ko'rinadi. Shu holatda soat qo'ng'irog'i <sup>o</sup>'chadigan vaqtni belgilashingiz lozim bo'ladi. Soat va daqiqani o'zgartirish uchun pleyerdagi  $\blacktriangleleft \blacktriangleleft \blacktriangleleft \blacktriangleright \blacktriangleright \blacktriangleright \blacktriangleright \blacktriangleright \blacktriangleright \blacktriangleleft$  tugmasini bosing, saqlab qo'yish uchun **CD PAUSE/SET** tugmasini bosing.

Displeyda OFF TIME yozuvi ko'rinadi. Bu holat funktsiya to'xtaydigan vaqt tanlanganligini bildiradi. Soat va daqiqani o'zgartirish uchun pleyerdagi

**144 44/ BB** tugmasini bosing, saqlab qo'yish uchun **CD PAUSE/SET** tugmasini bosing.

Shundan so'ng uyg'onadigan vaqtingizdagi ovoz balandligini (VOL) tanlashingiz lozim bo'ladi. Ovoz balandligini o'zgartirish uchun pleyerdagi

 $\blacktriangledown$  /  $\blacktriangle$  tugmasini bosing va saglab go'yish uchun **CD PAUSE/SET** tugmasini bosing. Tizimni o'chiring. Soat alomati qo'ng'iroq chalinadigan vaqtni ko'rsatadi.Tizim o'chirilganda **TIMER** tugmasini bosib qo'ng'iroq chalinadigan vaqtni bilishingiz mumkin. **TIMER** tugmasini bosib qo'ng'iroqni ishlatishingiz yoki o'chirib qo'yishingiz mumkin. Qo'ng'iroq boshqa vaqtda o'chishi uchun tizimni ishlating va yuqorida ko'rsatilgan tartibda qayta dasturlab chiqing.

**10** PORTATIV MP3/CD KASSETA LI MAGNITOFON ] FOYDALANUVCHI QO`LLANMASI

#### **Pleyerni avtomatk tarzda o`chishga sozlash**

Jihozning keyinchalik avtomatik tarzda o`chish vaqtini belgilash uchun masofa pultidagi **SLEEP** tugmasini bir yoki bir necha bor bosasiz. Pultdagi **SLEEP** tugmasini takror bosing, 90 munitdan 10 minutgacha bo`lgan avtomatik tarzda o`chish vaqti optsiyalaridan birini tanlashingiz mumkin.

#### **Ovoz sifatini sozlash**

Ovoz sifatini o'zingiz xohlagan tarzda sozlashingiz mumkin. Masofa pultidagi **EQ** tugmasini bosing va displey quyidagi tartibda o'zgaradi: FLAT → POP → ROCK → CLASSIC.

### **VSM (Virtual Ovoz Matritsasi)**

Virtual ovozni tanlashingiz mumkin. Virtual ovozni tanlash uchun Masofa pultidagi **VSM** tugmasini bosing.

#### **MP3/WMA haqida**

**MP3/WMA diskning ushbu qurilma bilan mosligi quyidagilar bilan cheklangan:**

- Diskret chastotasi : 8 48 Gts (MP3), 32 48 Gts (WMA)
- Bitlar tezligi : 8 320 kb/s (MP3), 48 320 kb/s (WMA)
- CD-R fizik formati "ISO 9660" bo`lishi kerak
- Agar MP3/WMA fayllarini yozishda FAYL TIZIMINI yarata olmaydigan dasturdan, masalan, "Direct-CD" va hokazolar, dasturlardan foydalansangiz, MP3 fayllarini tinglab bo`lmaydi. Biz ISO 9660 fayl tizimini yaratadigan "Easy-CD Creator"dan foydalanishni tavsiya etamiz.
- "/ : \* ? " < >" va hokazolar kabi maxsus belgilarni ishlatmang.
- 99 tagacha fayllar qo`llab quvvatlanadi, har bir fayl 999 tagacha saund treklarni sig`diradi.
- Siz qayta yozish disklarini formatlashda disklarni LG pleyerlariga mos tushishi uchun disk formatini [Mastered] ga sozladingiz. Live File System varianti tanlanganda uni LG pleyerlarida ishlatib bo'l maydi.

(Mastered/Live File System : Windows Vista uchun disk formati tizimi)

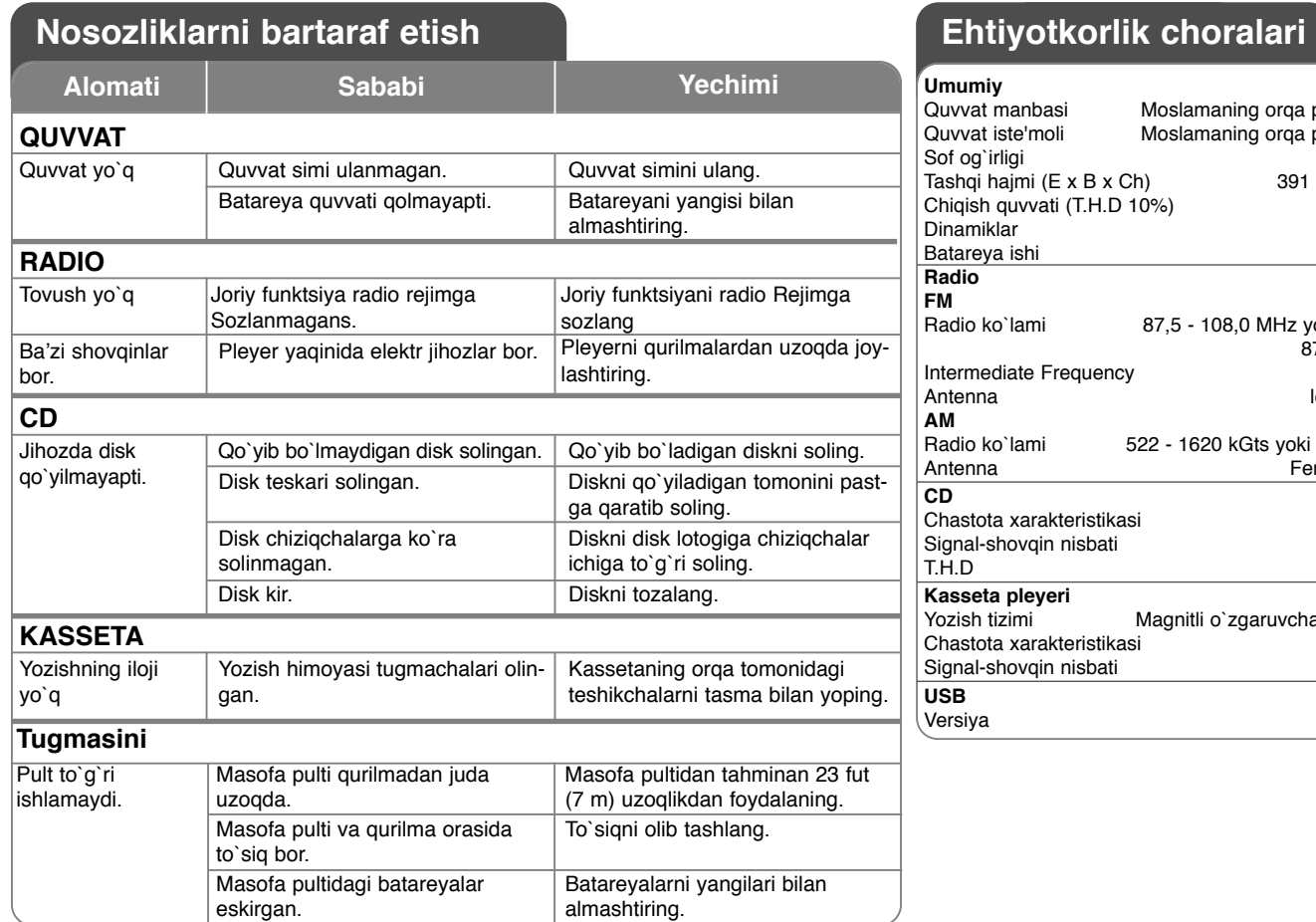

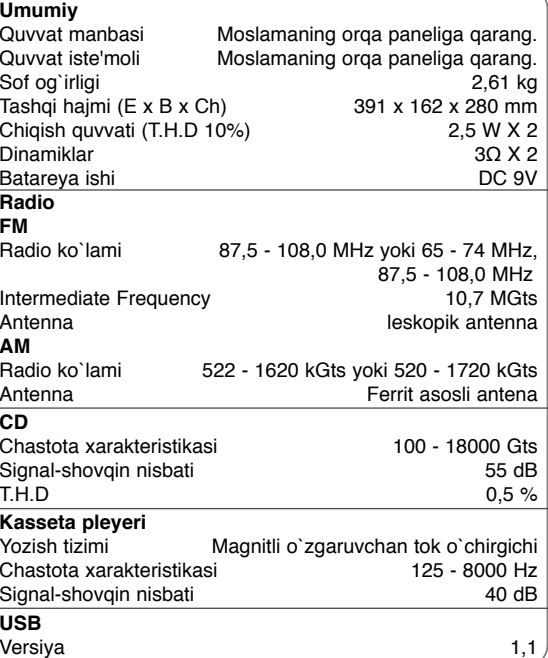

**Dizayn va xususiyatlar oldindan ogohlantirmasdan o`zgartirilishi mumkin.**

### Захоли безпеки

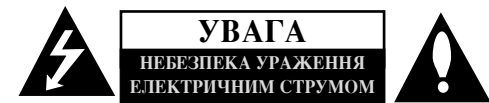

УВАГА: ЩОБ ЗНИЗИТИ РИЗИК УРАЖЕННЯ ЕЛЕКТРИЧНИМ СТРУМОМ, НЕ ВІДКРИВАЙТЕ КОРПУС (АБО ЗАДНЮ ПАНЕЛЬ). УСЕРЕДИНІ ПРИЛАДУ НЕМАЄ КОМПОНЕНТІВ, ЩО ПІДЛЯГАЮТЬ ОБСЛУГОВУВАННЮ. КОРИСТУВАЧЕМ. ДЛЯ ПРОВЕДЕННЯ ОБСЛУГОВУВАННЯ ПРИЛАДУ ЗВЕРТАЙТЕСЯ ДО КВАЛІФІКОВАНИХ СПЕЦІАЛІСТІВ.

Символ із зображенням блискавки зі стрілкою в рівносторонньому трикутнику призначений для попередження користувача про наявність у корпусі приладу неізольованих деталей, що перебувають під високою напругою, величина якої достатня, щоб становити ризик ураження електричним струмом.

Знак оклику в рівносторонньому трикутнику призначений для попередження користувача про наявність важливих вказівок по експлуатації й обслуговуванню (догляду) в документації із комплекту пристрою.

ЗАСТЕРЕЖЕННЯ: ДЛЯ ЗАПОБІГАННЯ ПОЖЕЖІ АБО УРАЖЕННЮ ЕЛЕКТРИЧНИМ СТРУМОМ НЕ ДОПУСКАЙТЕ ПОТРАПЛЯННЯ НА ПРИСТРІЙ ДОЩУ АБО ВОЛОГИ.

ЗАСТЕРЕЖЕННЯ: Не встановлюйте пристрій у замкнутому просторі, наприклад на полиці між книжок та т.п.

УВАГА: Не затуляйте вентиляційні отвори. Установлюйте пристрій згідно вказівок виробника

Отвори і прорізи у корпусі призначені для вентиляції, необхідної для надійної роботи пристрою та для захисту від перегріву. Не ставте пристрій на ліжко, диван, ковдру та подібну поверхню, де вентиляційні отвори можуть бути заблоковані. Пристрій можна встановлювати на книжкову полицю або на стелаж тільки за умов забезпечення належної вентиляції і дотримання інструкцій виробника.

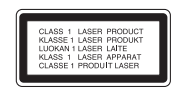

#### **YBATA:**

У даному виробі використовується лазерна система.

Для забезпечення правильного використання пристрою, уважно ознайомтеся з інструкцією з експлуатації та збережіть її для звернень у майбутньому. Якщо пристрою знадобиться технічне обслуговування, зверніться до офіційного сервісного центру. Виконання настройок, регулювання, або процедур, відмінних від тих, що вказані в цій інструкції, може привести до небезпечного опромінення. Щоб запобігти прямому лазерному опроміненню, не відкривайте корпус.

При вілкритті корпусу присутнє вилиме лазерне випромінювання. НЕ ЛИВІТЬСЯ НА ЛАЗЕРНИЙ ПРОМІНЬ.

УВАГА: Не лопускайте потрапляння на пристрій крапель або бриз рілини. На нього не можна ставити предмети, заповнені рідиною, наприклад, вази.

#### ЗАСТЕРЕЖЕННЯ стосовно шнура живлення.

Більшість електроприладів рекомендується підключатидо окремого джерела живлення. Це джерело живлення з однією розеткою, що забезпечує підключення тільки даного приладу і не має додаткових розеток або відгалужень. Переконайтеся, що параметри електромережі відповідають технічним даним, наведеним у даній інструкції.

Не перевантажуйте штепсельні розетки. Перевантажені, незакріплені або ушкоджені штепсельні розетки, подовжувачі, зношені шнури живлення та ушкоджена або тріснута ізоляція є джерелом небезпеки. Будь-яка з цих обставин може стати причиною ураження електричним струмом або пожежі. Періодично перевіряйте шнур живлення вашого пристрою, та, якщо його вигляд указує на пошкодження або зношення, від'єднайте його, припиніть використання виробу та замініть шнур живлення на еквівалентний, звернувшись до офіційного сервісного центру. Бережіть шнур живлення від фізичного і механічного ушкодження, не допускайте сплутування, згинання, затискання, защемлення дверима, не наступайте на шнур. Ретельно перевіряйте стан штепселів, розеток, та місця з'єднання шнура із пристроєм. Щоб від'єднати шнур від розетки, потягніть за штепсель. При встановленні виробу забезпечте легкий лоступ по позетки.

#### Утилізація старого пристрою

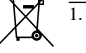

1. Символ на пристрої, що зображає перекреслений контейнер для сміття на колесах, означає, що на даний виріб поширюються положення Європейської директиви 2002/96/ЕС.

- 2. Усі електричні й електронні вироби підлягають утилізації окремо від побутових вілхолів через спеціалізовані пункти прийому, призначені лля них пілей урялом або місневою влалою.
- 3. Правильна утилізація бувшого у використанні пристрою допоможе запобігти потенційним негативним наслідкам для навколишнього середовища й здоров'я людини.
- 4. За більш докладною інформацією відносно утилізації старого пристрою, зверніться міської влади, у службу по утилізації, або в магазин, де ви придбали даний виріб.

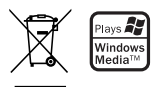

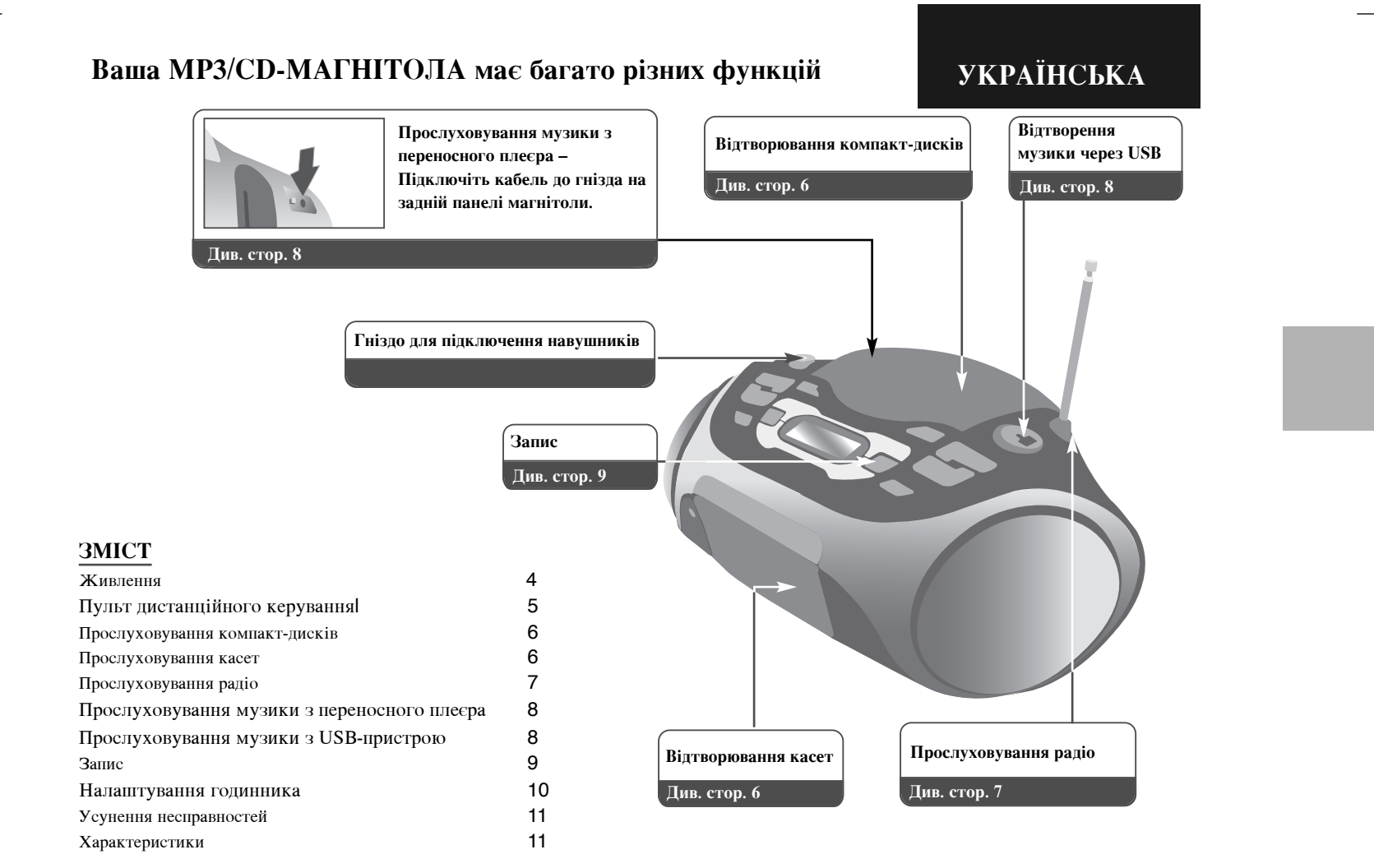

### Живлення

#### Встановлення батарейок

- 1. Натисніть і відкрийте кришку відділення для батарейок.
- 2. Вставте у батарейне відділення шість батарейок розміру " С " (R14) (не входять у комплект), дотримуючись полярності  $\oplus$  і  $\ominus$ .
- 3. Встановіть кришку відділення для батарейок на місце.

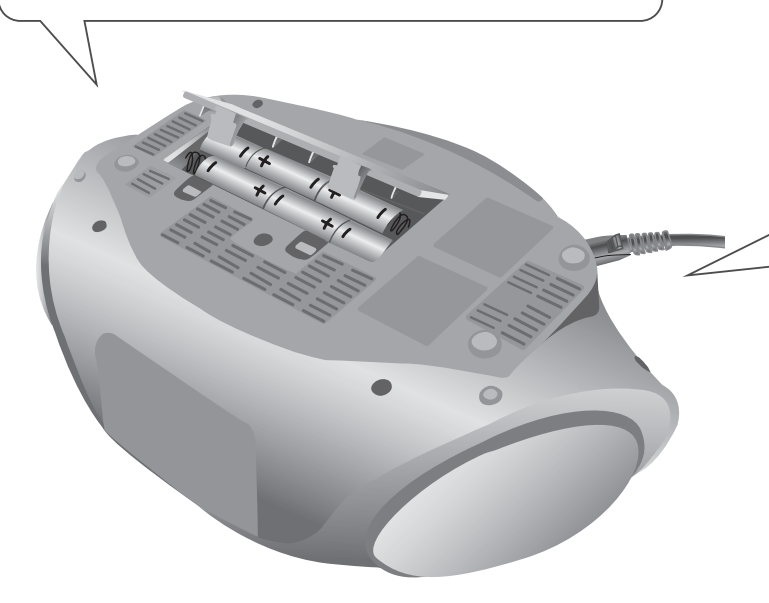

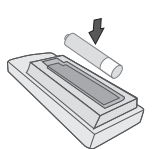

#### Установка елемента живлення в пульт дистанційного керування

Переконайтеся, що полюси + (плюс) і - (мінус) батарейки (розміру ААА) відповідають полюсам пульту дистанційного керування.

#### Підключення шнура живлення

- 1. Перед тим, як підключити систему до електромережі, переконайтеся, що робоча напруга пристрою відповідає напрузі у вашій електромережі.
- 2. Підключіть шнур живлення (входить у комплект) до роз'єму му AC IN на задній стороні магнітоли.
- 3. Інший кінець шнура підключіть до електричної розетки.

#### ПРИМІТКА:

- Якщо ви не плануєте деякий час користуватися магнітолою, вийміть шнур живлення із розетки.
- Для запобігання пошкодженню через можливе протікання батарейок, необхідно виймати їх, якщо ви не плануєте користуватися магнітолою протягом тривалого часу.
- При слабкому заряді батарейок замініть усі батарейки на нові.
- При роботі від електромережі батарейки не розряджаються.

### Пульт дистанційного керування

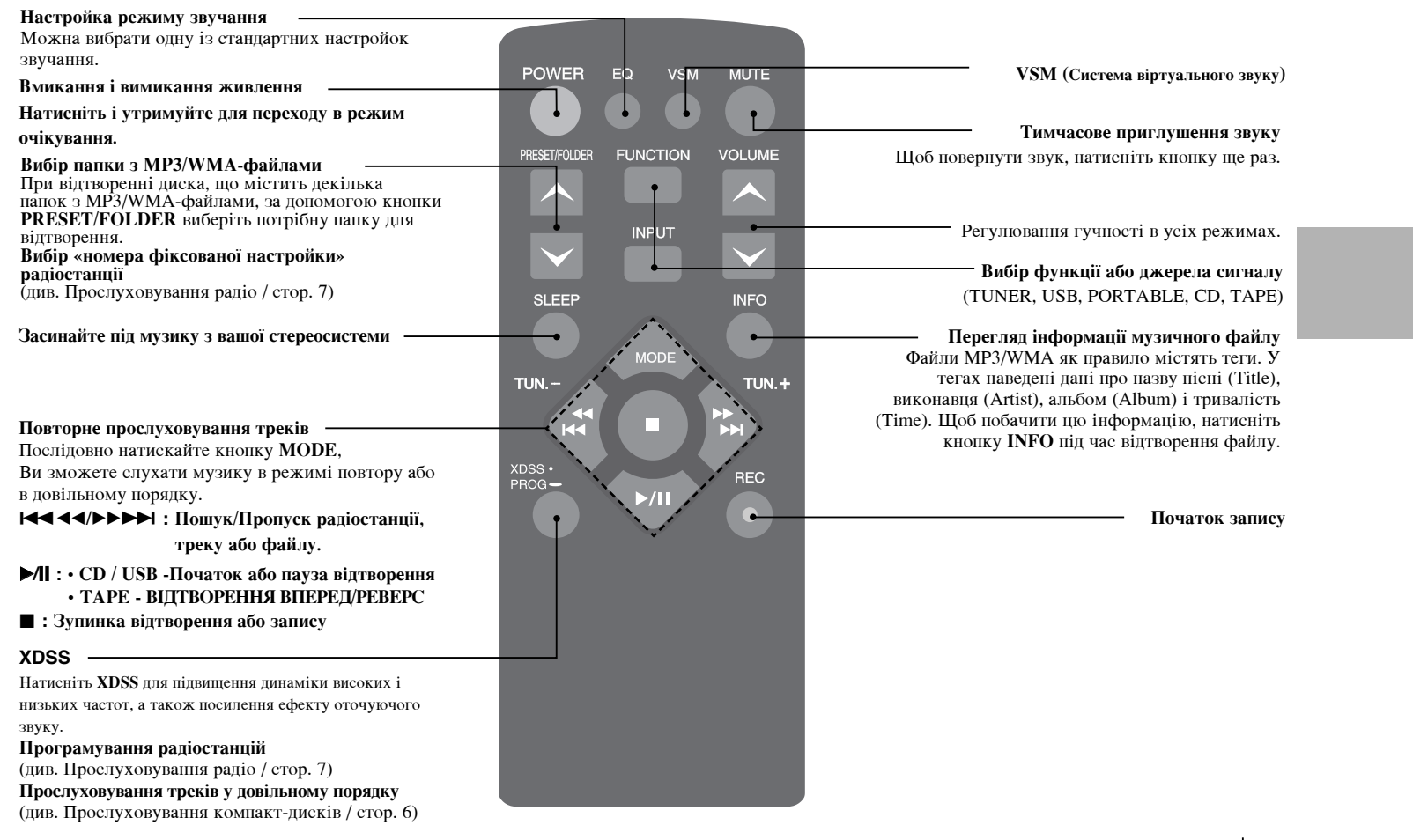

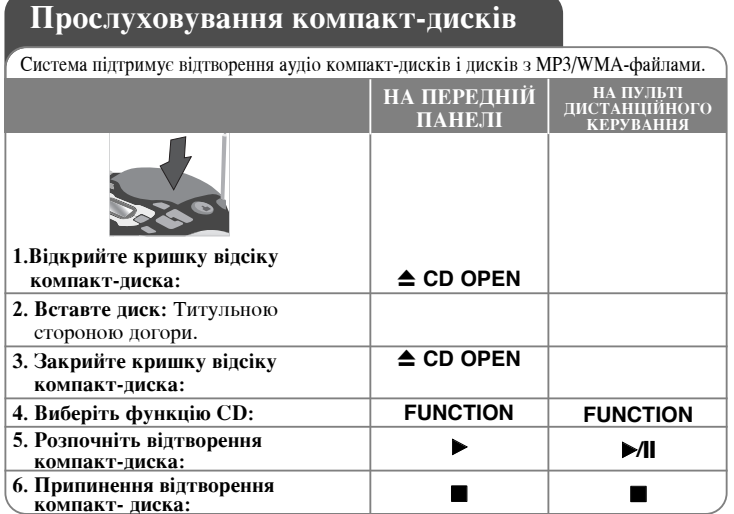

# Прослуховування компакт-дисків - додаткові<br>можливості

#### Пауза і відновлення відтворення компакт-диска

Під час відтворення натисніть CD PAUSE на передній панелі або >/| на пульті дистанційного керування. Для продовження відтворення натисніть ▶ на передній панелі або  $\blacktriangleright$  / на пульті дистанційного керування. Пошук потрібного місця на треку

Натисніть і утримуйте **[4444/PPP]** піл час вілтворення.

#### Швидкий пошук треків

Натисніть і утримуйте **IIII (14/6)** М тільки в режимі зупинки. Треки будуть чергуватися один за одним.

#### Перехід до іншого треку

Натисніть **III** 144/**>**>> Tільки в режимі зупинки.

#### Прослуховування треків у заданому порядку

Можна запрограмувати до 40 треків на компакт-диску для відтворення у заданому порядку. Натисніть і утримуйте PROG на пульті дистанційного керування, потім за допомогою кнопок 1444/1 виберіть потрібний трек. Знову натисніть PROG, щоб зберегти вибір, і виберіть наступний трек. Натисніть • П. Щоб відмінити вибір, двічі натисніть . При відтворенні з USB також можна запрограмувати послідовність відтворення.

6 | ПЕРЕНОСНА МРЗ/СD-МАГНІТОЛА | ІНСТРУКЦІЯ З ЕКСПЛУАТАЦІЇ

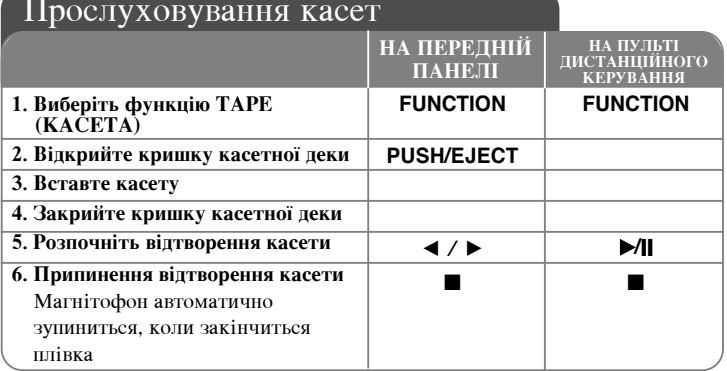

#### Прослуховування касет - додаткові можливості

#### Початок відтворення із режиму перемотки вперед або назад

У режимі відтворення або зупинки натисніть кнопку  $\left|\right|$  ( $\left|\right|$  +  $\left|\right|$ ) потім у потрібному місці натисніть кнопку ◀ / ▶.

#### РЕЖИМ АВТОРЕВЕРСУ

Натискаючи один або більше разів кнопку МОDE на пульті дистанційного керування, можна задати режим відтворення однієї сторони касети ⇒, до кінця касети  $\rightleftharpoons$  обох сторін касети,  $\rightleftharpoons$ .

#### ПРИМІТКА:

При першому використанні магнітофона відкрийте кришку касетної деки, натиснувши PUSH EJECT, і вийміть захисну заглушку.

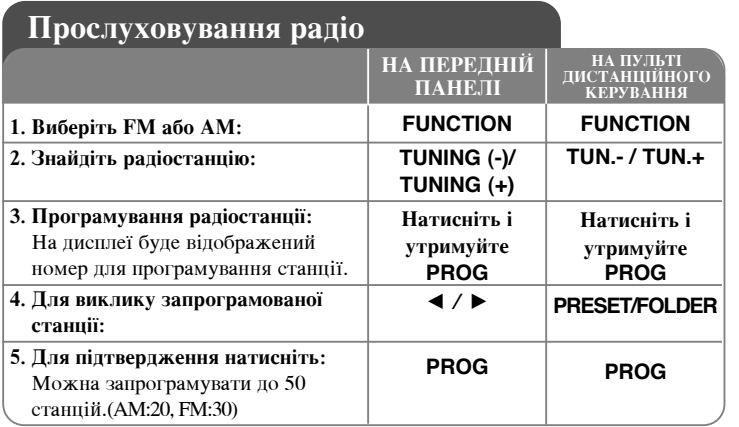

### Прослуховування радіо – додаткові можливості

#### Автоматичний пошук радіостанцій

Натисніть кнопку **TUNING (-)/TUNING (+)** на передній панелі або **TUN.-**<br>/TUN.+ на пульті дистанційного керування. Тюнер розпочне автоматичне<br>сканування частот і зупиниться, коли знайде радіостанцію.

#### Видалення усіх запрограмованих станцій

Натисніть і утримуйте ■ протягом двох секунд. З'явиться надпис «CLEAR». Натисніть Папередній панелі для видалення всіх запрограмованих станцій.

ПЕРЕНОСНА МР3/СD-МАГНІТОЛА | ІНСТРУКЦІЯ З ЕКСПЛУАТАЦІЇа <sup>|</sup> 7

### Прослуховування музики з переносного плеєра

Дана система підтримує відтворення музики з багатьох типів переносних плеєрів.

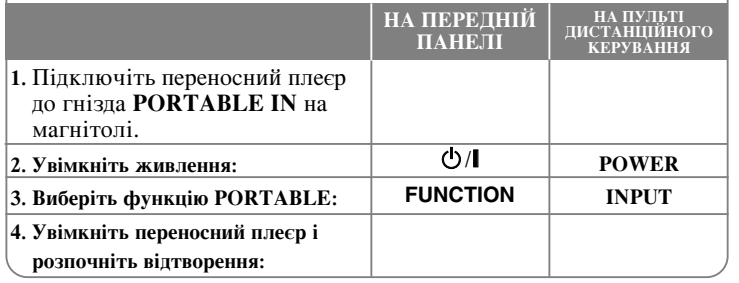

### Прослуховування музики з USB-пристрою

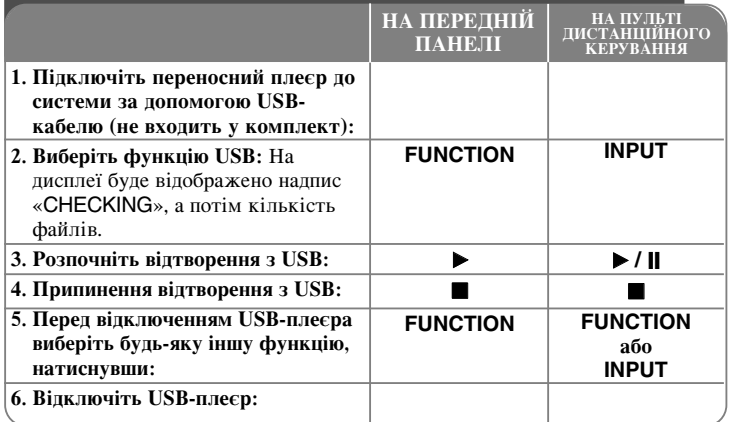

#### ПРИМІТКА:

- Дана система сумісна не з усіма переносними пристроями.
- Якщо до зчитувача карток пам'яті підключено декілька карток пам'яті, буде розпізнана перша виявлена картка.
- Не відключайте USB-пристрій під час його роботи.
- Для запобігання втраті даних робіть резервні копії.
- Якщо ви використовуєте USB-подовжувач або USB-концентратор, USB-пристрій може бути нерозпізнаний.
- Пристрої з файловою системою NTFS не підтримуються (Підтримується тільки файлова система FAT (16/32)).
- Підключення цифрових камер і мобільних телефонів не підтримується.
- USB-порт системи не можна підключити до комп'ютера. Система не може бути використана в якості накопичувача.
- USB-накопичувачі з жорстким диском, для яких не передбачене власне джерело живлення, можуть не підтримуватися системою.
- Щоб розпочати відтворення з першої пісні при прослуховуванні компактдиска або з USB-пристрою, двічі натисніть ■.

#### Запис

#### Запис на USB або на касету.

Перед тим, як розпочати запис, підключіть до магнітоли USB-пристрій або вставте чисту касету в магнітофон.

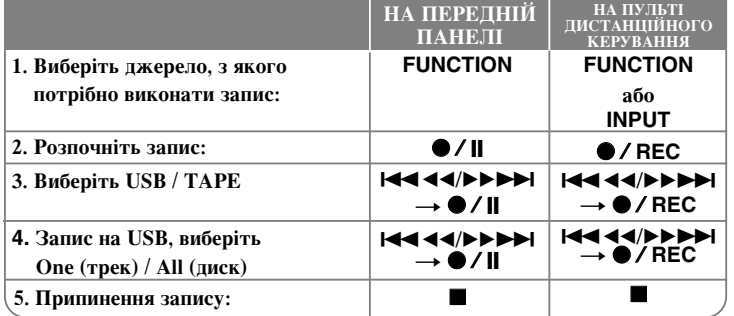

### Запис - додаткові можливості

#### Пауза запису

Під час запису на касету натисніть кнопку ●/|

#### Вибір швидкості перезапису

Нормальна швидкість – Натисніть кнопку ● / || під час відтворення, почнеться запис з компакт-диска на USB на нормальній швидкості, тобто,

запис і відтворення відбуватимуться в реальному часі.

Висока швидкість - Натисніть кнопку •/ | в режимі зупинки, почнеться запис з компакт-диска на USB на високій швидкості. Під час швидкісного перезапису звук на динаміки не виводиться.

#### Функція диктофона

У режимі ТАРЕ натисніть ● / ||. З'явиться індикатор «МІС REC». Розпочнеться запис розмови. Щоб зупинити запис, натисніть .

#### ПРИМІТКА:

- Під час запису файлів MP3 / WMA, на дисплеї буде відображатися перебіг процесу запису в процентах "ХХ [100]" по завершенні запису кожного файлу.

- Під час запису файлів MP3 / WMA звук на динаміки не виводиться. - Запис радіотрансляції на USB не підтримується.

Несанкціоноване копіювання захищеного матеріалу, включаючи комп'ютерні програми, файли, трансляції і звукові записи, може становити собою порушення авторського права і кваліфікуватися як кримінальний злочин. Даний пристрій не повинен використовуватися з такою метою.

> Будьте відповідальні Поважайте авторські права

#### <u>Налаштування годинника</u>

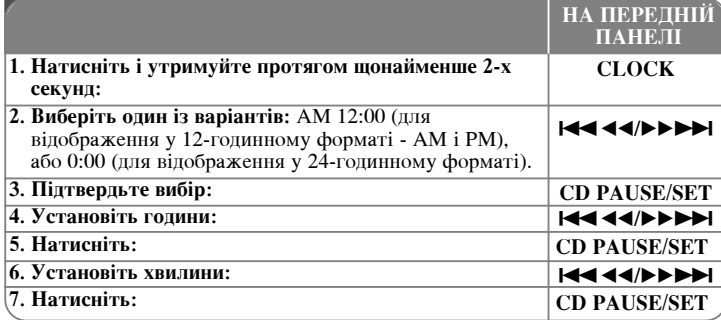

#### Використання функції будильника

Натисніть кнопку **TIMER** на передній панелі йутримуйте протягом 2-х секунд. Кожна із функцій TUNER, CD, USB, TAPE буде по черзі мигати протягом 2-х секунд. Натисніть кнопку CD PAUSE/SET на передній панелі, коли мигає функція, яку ви хочете використати в якості будильника. При виборі радіо (TUNER) ви зможете вибрати одну із запрограмованих Òڇ̈¥È. ᇠ‰ÓÔÓÏÓ"Ó ˛ ÍÌÓÔÓÍ .bb/BB> ̇ ÔÂÂ‰Ì¥È Ô‡ÌÂÎ¥ 'Ë·Â¥Ú¸ потрібну станцію, після чого натисніть **CD PAUSE/SET**. На екрані буде відображений надпис «ОN TIME» (Час увімкнення).

Укажіть час, коли вас потрібно розбудити. За допомогою кнопок **IEE EXAMPLE DE LEA EXAMPLE THE EXAMPLE THE EXAMPLE EXAMPLE A** interpretent that the unit of **EXA** натискаючи CD PAUSE/SET для підтвердження.

Потім буде відображений надпис «ОFF TIME» (Час вимкнення). Укажіть час, коли відтворення потрібно припинити. За допомогою кнопок

**EEE EEE FEED ON THE EEE OF A LIGHT EEE A** HAD BETTHE AND THE TOLUTH **NATIONAL SET OF PEER** натискаючи **CD PAUSE/SET** для підтвердження.

Потім буде показана гучність (VOL), з якою пристрій вас розбудить. За допомогою кнопок ▼ / ▲ на передній панелі установіть гучність і натисніть **CD PAUSE/SET** для підтвердження. Вимкніть систему. Значок годинника показує, що будильник налаштовано.

Коли система вимкнена, ви можете за допомогою кнопки **TIMER** перевірити час, на який налаштований будильник. Також за допомогою кнопки **TIMER** ви можете вмикати і вимикати будильник. Шоб налаштувати будильник на інший час, увімкніть систему і перепрограмуйте його, як Показано вище.

#### Засинайте під музику з вашої стереосистеми

Для вибору проміжку часу до автоматичного відключення магнітоли один або декілька разів натисніть кнопку **SLEEP** на пульті дистанційного керування. Послідовно натискаючи кнопку **SLEEP** на пульті дистанційного керування, ви можете вибрати проміжок часу віл 90 ло 10 хвилин.

#### Настройка режиму звучання

Ви можете вибрати одну із стандартних настройок еквалайзера. Послідовно натискайте кнопку **EQ** на пульті дистанційного керування, на дисплеї буде відображена настройка в наступному порядку: FLAT → POP → ROCK → CLASSIC

#### VSM (Система віртуального звуку Virtual Sound Matrix)

Ви можете вибрати режим віртуального звуку. Для вибору режиму віртуального звуку натисніть кнопку VSM на пульті дистанційного керування.

#### **Про формат MP3/WMA**

#### Сумісність дисків МР3/WMA з даною системою має наступні обмеження:

- Частота дискретизації :  $8 48$  к $\Gamma$ ц (MP3), 32 48 к $\Gamma$ ц (WMA)
- Швидкість передачі даних (бітрейт) : 8 320 кбіт/с (MP3), 48 320 кбіт/с (WMA)
- Фізичний формат CD-R диска повинен бути «ISO 9660».
- Якщо ви записуєте файли MP3/WMA за допомогою програм, які не можуть створювати файлову систему (наприклад, «Direct-CD» і т.п.), то такі MP3/WMA файли відтворюватися не будуть. Ми рекомендуємо користуватись програмою «Easy-CD Creator», яка створює файлову систему ISO 9660.
- Не використовуйте спеціальні символи, такі як «/ : \* ? " < >» тощо.
- Підтримується до 99 папок, кожна папка може містити до 999 треків.
- Для забезпечення сумісності з програвачами LG, форматуйте диски багаторазового запису у файловій системі [Mastered]. Диски, записані у файловій системі Live, не булуть вілтворюватися на програвачах LG. (Mastered/Live: формати файлової системи лля оптичних носіїв у Windows Vista)

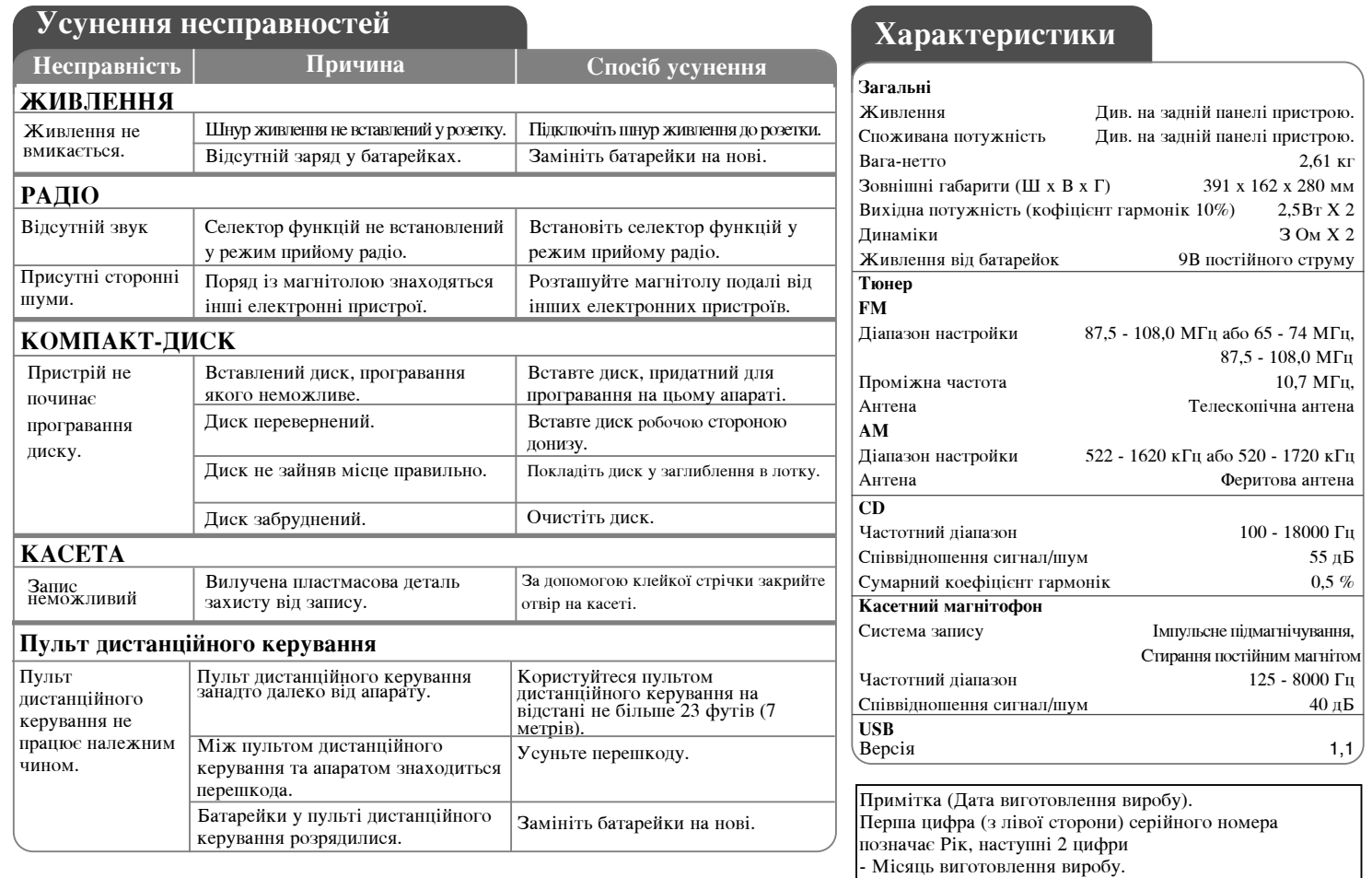

Конструкцію та технічні характеристики системи може бути змінено без попередження.

### **Safety Precaution**

![](_page_41_Picture_1.jpeg)

**CAUTION:** TO REDUCE THE RISK OF ELECTRIC SHOCK DO NOT REMOVE COVER (OR BACK) NO USER-SERVICEABLE PARTS INSIDE REFER SERVICING TO QUALIFIED SERVICE PERSONNEL.

This lightning flash with arrowhead symbol within an equilateral triangle is intended to alert the user to the presence of uninsulated dangerous voltage within the product's enclosure that may be of sufficient magnitude to constitute a risk of electric shock to persons.

The exclamation point within an equilateral triangle is intended to alert the user to the presence of important operating and maintenance (servicing) instructions in the literature accompanying the product.

**WARNING:** TO PREVENT FIRE OR ELECTRIC SHOCK HAZARD, DO NOT EXPOSE THIS PRODUCT TO RAIN OR MOISTURE.

**WARNING:** Do not install this equipment in a confined space such as a book case or similar unit.

**CAUTION:** Do not block any ventilation openings. Install in accordance with the manufacturer's instructions.

Slots and openings in the cabinet are provided for ventilation and to ensure reliable operation of the product and to protect it from over heating. The openings should be never be blocked by placing the product on a bed, sofa, rug or other similar surface. This product should not be placed in a built-in installation such as a bookcase or rack unless proper ventilation is provided or the manufacturer's instruction has been adhered to.

![](_page_41_Picture_9.jpeg)

#### **CAUTION:**

This product employs a Laser System.

To ensure proper use of this product, please read this owner's manual carefully and retain it for future reference. Should the unit require maintenance, contact an authorized service center. Use of controls, adjustments or the performance of procedures other than those specified herein may result in hazardous radiation exposure.

To prevent direct exposure to laser beam, do not try to open the enclosure. Visible laser radiation when open. DO NOT STARE INTO BEAM.

**2** PORTABLE MP3/CD CASSETTE RECORDER ] OWNER'S MANUAL

**CAUTION:** The apparatus should not be exposed to water (dripping or splashing) and no objects filled with liquids, such as vases, should be placed on the apparatus. **CAUTION concerning the Power Cord**

#### **Most appliances recommend they be placed upon a dedicated circuit;**

That is, a single outlet circuit which powers only that appliance and has no additional outlets or branch circuits. Check the specification page of this owner's manual to be certain.

Do not overload wall outlets. Overloaded wall outlets, loose or damaged wall outlets, extension cords, frayed power cords, or damaged or cracked wire insulation are dangerous. Any of these conditions could result in electric shock or fire. Periodically examine the cord of your appliance, and if its appearance indicates damage or deterioration, unplug it, discontinue use of the appliance, and have the cord replaced with an exact replacement part by an authorized service.

Protect the power cord from physical or mechanical abuse, such as being twisted, kinked, pinched, closed in a door, or walked upon. Pay particular attention to plugs, wall outlets, and the point where the cord exits the appliance.

To disconnect power from the mains, pull out the mains cord plug. When installing the product, ensure that the plug is easily accessible.

#### **Disposal of your old appliance**

1. When this crossed-out wheeled bin symbol is attached to a product it means the product is covered by the European Directive 2002/96/EC.

![](_page_41_Picture_23.jpeg)

- 3. The correct disposal of your old appliance will help prevent potential negative consequences for the environment and human health.
- 4. For more detailed information about disposal of your old appliance, please contact your city office, waste disposal service or the shop where you purchased the product.

![](_page_41_Picture_26.jpeg)

### **There is so much your MP3/CD CASSETTE RECORDER can do**

## **English**

![](_page_42_Figure_2.jpeg)

### **Power Source**

#### **Battery Installation**

- **1. Press and open the battery cover.**
- **2. Put six "C" (R14) batteries (not included) into the compart**ment making sure the  $\oplus$  and  $\ominus$  are correctly positioned.
- **3. Replace the battery cover.**

![](_page_43_Picture_5.jpeg)

![](_page_43_Picture_6.jpeg)

#### **Put the battery in the remote control**

Make sure that the  $+$  (plus) and  $-$  (minus) on the battery (size AAA) match those on the remote control.

#### **AC Power Cord Connection**

- **1. Before connecting the AC power cord, check that the operating voltage of your unit is identical with the voltage of your local power supply.**
- **2. Connect one end of the AC power cord (included) to the AC IN socket located at the backside of your unit.**
- **3. Plug the other end into the wall outlet.**

#### Note:

- Unplug the AC power cord from the wall outlet if you do not to use for an extended period of time.
- To avoid damage from possible battery leakage, remove the batteries if you do not plan to use the unit for an extended period of time.
- When the batteries are weak, replace all the batteries with new ones.
- During the AC power cord connect to the wall outlet, the batteries are not worn out.

### **About Remote control**

![](_page_44_Picture_161.jpeg)

![](_page_45_Picture_313.jpeg)

Audio CD and MP3/WMA CD can be played back in this player.

![](_page_45_Picture_314.jpeg)

### **Listening to CDs - more you can do**

#### **Pause or restart a CD**

Press CD PAUSE on the unit or ▶/ll on the remote control during playback. Press ▶ on the unit or ▶/**|** on the remote control to resume play.

#### **Search for a section within a track**

Press and hold  $\overline{A}$   $\overline{A}$   $\overline{A}$   $\overline{B}$  during playback.

#### **Speed search for tracks**

Press and hold  $\blacktriangleright$  **IXAM** only in stop status. Track skips continuously in turn.

#### **Skip to another track**

Press **I-44 44/PPD-** only in stop status.

#### **Listen to your tracks in any order**

Up to 40 tracks on a CD can be listened to in the order of your choice. Insert a CD and wait for it to be read. Press and hold **PROG** then use **K444/>>>>I** to select the track. Press PROG again to save and select the next track. Press **>/|**|. To clear your selection, press ■ twice. Playing music using USB, you can also adjust this program.

**6** PORTABLE MP3/CD CASSETTE RECORDER ] OWNER'S MANUAL

### **Listening to cassette tapes**

![](_page_45_Picture_315.jpeg)

### **Listening to cassette tapes - more you can do**

#### **To play during fast backward or Forward**

After pressing  $\blacktriangleright$   $\blacktriangleleft$   $\blacktriangleleft$   $\blacktriangleleft$   $\blacktriangleright$   $\blacktriangleright$  at a  $\blacktriangleright$  at a point you want.

#### **AUTO REVERSE MODE**

You can set the tape to play one side  $\Rightarrow$ , until the end of the tape  $\Rightarrow$  or both sides,  $\Rightarrow$  by pressing **MODE** on the remote one or more times.

#### **NOTES :**

In case you use the tape for the first time push the **PUSH EJECT** to open the tape door and then remove the cushion in it.

![](_page_46_Picture_121.jpeg)

### **Listening to the radio - more you can do**

#### **Looking for radio stations automatically**

Press and hold **TUNING (-)/TUNING (+)** on the player or **TUN.- /TUN.+** on the remote control. The tuner will scan automatically and stop when it finds a radio station.

#### **Delete all the saved stations**

Press and hold  $\blacksquare$  for two seconds. "CLEAR" shows. Press  $\blacksquare$  on the unit to erase all the saved stations.

### **Listening to music from your portable player**

The player can be used to play the music from many types of portable player.

![](_page_47_Picture_207.jpeg)

#### **Playing music using USB 1. Connect the portable player to the system using a USB cable (not supplied). 2. Select the USB function:** The display will show CHECKING, followed by the number of files displayed: **3. Start the USB playing: 4. To stop a USB playing: 5. Before disconnecting the portable USB player, change to any other function by pressing: 6. Remove the USB player: FUNCTION** $\blacktriangleright$  $\blacksquare$ **FUNCTIONINPUT** $\blacktriangleright$  /  $\parallel$  $\blacksquare$ **FUNCTIONorINPUTON PLAYER ON REMOTE**

#### **NOTES :**

• Some portable devices are not compatible with this system.

- When various cards are connected to the Memory Card Reader, the first detected card is recognized.
- **Do not extract the USB device in operating.**
- A back up demands to prevent a data damage.
- If you use a USB extension cable or USB hub, the USB device might not be recognized.
- A device using NTFS file system is not supported (Only the FAT (16/32) file system is supported.).
- Digital camera and mobile phones are not supported.
- USB port of the unit can not be connected to PC. The unit can not be used as a storage device.
- HDD type USBs may not work when power is not supported in it by itself.
- $\cdot$  To play from the first song, press  $\blacksquare$  twice during CD/USB playback.

### **Recording**

#### **Recording to USB or Cassette.**

Connect USB to or put the blank cassette tape into the player before recording.

![](_page_48_Picture_231.jpeg)

The making of unauthorized copies of copy-protected material, including computer programs, files, broadcasts and sound recordings, may be an infringement of copyrights and constitute a criminal offense. This equipment should not be used for such purposes.

> **Be responsible Respect copyrights**

### **Recording - more you can do**

#### **To pause the recording**

Press  $\bullet\hspace{-2.4pt}\bullet\hspace{-2.4pt}\bullet\hspace{-2.4pt}\parallel$  when recording to cassette tape.

#### **Adjusting the recording speed**

**Normal speed - Press**  $\bullet$  **/ || at play status to record the CD to the USB at** normal speed.i.e,real time playback and recording

High speed - Press  $\bigcirc$  / **||** at stop status to record the CD to USB at high speed. During high speed recording, there will be no speaker sound output.

#### **Recording your voice**

In the TAPE function, press  $\bullet$  / **||**. Then "MIC REC" will be displayed. And record your voice. To stop the recording, press  $\blacksquare$ .

#### **NOTES**

- During MP3 / WMA recording, display will show the percentage of recording progress "XX [ 100 ]" after each recorded file.
- During MP3 / WMA recording, there will be no speaker sound output.
- You cannot record radio broadcasting to USB.

### **Setting the Clock**

![](_page_49_Picture_310.jpeg)

#### **Use your player as an alarm clock**

Press and hold **TIMER** on the player for two seconds. Each function, TUNER, CD, USB, TAPE flashes for two seconds. Press **CD PAUSE/SET** on the player when the function you want to be woken by is showing. If you choose TUNER you will be shown the stations you have saved as presets. Use  $\blacktriangleleft \blacktriangleleft \blacktriangleleft \blacktriangleright \blacktriangleright \blacktriangleright \blacktriangleright$  on the player to select the station you want, then press **CD PAUSE/SET**.

You will be shown the ON TIME display. This is where you set the time you want the alarm to go off. Use  $\blacktriangleleft \blacktriangleleft \blacktriangleleft \blacktriangleright \blacktriangleright \blacktriangleright \blacktriangleright$  on the player to change the hours and minutes and **CD PAUSE/SET** to save.

You will then be shown the OFF TIME display. This is where you set the time you want the function to stop. Use  $\blacktriangleleft \triangleleft \blacktriangleleft \blacktriangleright \blacktriangleright \blacktriangleright \blacktriangleright$  on the player to change the hours and minutes and press **CD PAUSE/SET** to save.

Next you will be shown the volume (VOL) you want to be woken by. Use  $\blacktriangledown$  /  $\blacktriangle$  on the player to change the volume and **CD PAUSE/SET** to save.

Switch the system off. The clock icon shows that the alarm is set. When the system is turned off you can check the time the alarm is set for by pressing **TIMER**. You can also turn the alarm on and off by pressing **TIMER**. To set the alarm to go off at a different time, switch the system on and reprogrammed following the same steps as initially.

#### **Fall asleep while listening to your player**

Press **SLEEP** on the remote control one or more times to select delay time, after the player will turn off. Press **SLEEP** on the remote control repeatedly, You can adjust the time from 90 to 10 minutes.

#### **Sound quality adjustment**

You can choose sound impressions. Press **EQ** on the remote control repeatedly, the display changes in the following order, FLAT  $\rightarrow$  POP  $\rightarrow$ ROCK → CLASSIC

#### **VSM (Virtual Sound Matrix)**

You can select the Virtual sound. Press **VSM** on the remote control to setthe virtual sound.

#### **About MP3/WMA**

#### **MP3/WMA Disc compatibility with this unit is limited as follows:**

- Sampling Frequency : 8 48 kHz (MP3), 32 48 kHz (WMA)
- Bit rate : 8 320 kbps (MP3), 48 320 kbps (WMA)
- CD-R physical format should be "ISO 9660"
- If you record MP3/WMA files using the software which cannot create a FILE SYSTEM, for example "Direct-CD" etc., it is impossible to playback MP3 files. We recommend that you use "Easy-CD Creator", which creates an ISO 9660 file system.
- Do not use special letters such as "/ : \* ? " < >"etc.
- Support files up to 99 files, each file can contents up 999 sound tracks.
- You have to set the disc format option to [Mastered] in order to make the discs compatible with the LG players when formatting rewritable discs. When setting the option to Live File System, you cannot use it on LG players.

(Mastered/Live File System : Disc format system for Windows Vista)

![](_page_50_Picture_274.jpeg)

**Designs and specifications are subject to change without notice.**

![](_page_51_Picture_0.jpeg)

P/NO : MFL41698424